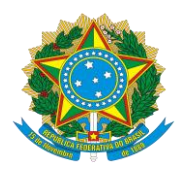

Ministério da Educação Secretaria de Educação Profissional e Tecnológica Instituto Federal de Educação, Ciência e Tecnologia de Pernambuco Conselho Superior

RESOLUÇÃO Nº 75 DE 9 DE MARÇO DE 2021

Aprova o Projeto Pedagógico do curso de qualificação profissional em Editor de Maquetes Eletrônicas — Proeja — do IFPE, *Campus* Olinda.

# **O PRESIDENTE DO CONSELHO SUPERIOR DO INSTITUTO FEDERAL DE EDUCAÇÃO, CIÊNCIA**

**E TECNOLOGIA DE PERNAMBUCO**, no uso das atribuições previstas no Regimento Interno do Conselho e considerando

> I - o Processo Administrativo nº 23736.020363.2019-81; II - o Ofício nº 241/2020/PRODEN;

III - o Ofício nº 006/2021/DEN/COLI/IFPE; e

IV - a 5ª Reunião Ordinária de 2020 do Conselho Superior do IFPE, realizada em 14 de dezembro,

RESOLVE:

Art. 1º Aprovar o Projeto Pedagógico do curso de qualificação profissional em Editor de Maquetes Eletrônicas — na modalidade Proeja — do Instituto Federal de Educação, Ciência e Tecnologia de Pernambuco (IFPE), *Campus* Olinda, na forma do Anexo desta Resolução.

Art. 2º Revogadas as disposições em contrário, esta Resolução entra em vigor a partir do dia 1º de abril de 2021.

> Documento assinado digitalmente lose Carlos de Sa Junior aovbr Data: 09/03/2021 12:27:53-0300 CPF: 755.456.244-49

> > JOSÉ CARLOS DE SÁ JUNIOR

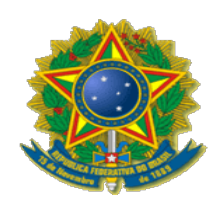

# **SERVIÇO PÚBLICO FEDERAL MINISTÉRIO DA EDUCAÇÃO INSTITUTO FEDERAL DE EDUCAÇÃO CIÊNCIA E TECNOLOGIA DE PERNAMBUCO** *CAMPUS* **OLINDA**

# **PROJETO PEDAGÓGICO DO CURSO DE QUALIFICAÇÃO PROFISSIONAL EM EDITOR DE MAQUETES ELETRÔNICAS - PROEJA**

**OLINDA 2021**

# **INSTITUTO FEDERAL DE EDUCAÇÃO CIÊNCIA E TECNOLOGIA DE PERNAMBUCO** *CAMPUS* **OLINDA**

**PROJETO PEDAGÓGICO DO CURSO DE QUALIFICAÇÃO PROFISSIONAL EM EDITOR DE MAQUETES ELETRÔNICAS - PROEJA**

> **OLINDA 2021**

### **EQUIPE GESTORA**

**Reitor** José Carlos de Sá

### **Pró-Reitor de Ensino**

Assis Leão da Silva

#### **Pró-Reitor de Pesquisa, Pós-Graduação e Inovação**

Mário Antônio Alves Monteiro

#### **Pró-Reitora de Extensão**

Ana Patrícia Siqueira

### **Pró-Reitora de Integração e Desenvolvimento Institucional**

Juliana Souza de Andrade

### **Pró-Reitor de Administração**

Rozendo Amaro de França Neto

### **Diretor de Assistência ao Estudante**

Plínio Guimarães de Sousa

#### **Diretora Geral do** *Campus* **Olinda**

Luciana dos Santos Tavares

### **Diretora de Ensino do** *Campus* **Olinda**

Swanne Souza Tavares de Almeida

#### **Diretor de Administração e Planejamento** *Campus* **Olinda**

Leonaldo Queiroz Pessoa Junior

### **Chefe da Divisão de Pesquisa e Extensão do** *Campus* **Olinda**

Caio Daniele G. de Araújo

### **Chefe da Divisão de Apoio ao Ensino e ao Estudante**

Andrea Germano da Silva Santos

### **Coordenador do Curso de Qualificação em Editor de Maquetes Eletrônicas- PROEJA**

Wandernos de Melo e Silva

### **Assessoria Pedagógica**

Rafaella Cristine da Silva Albuquerque

# **COMISSÃO DE ELABORAÇÃO DO PROJETO PEDAGÓGICO DO CURSO DE QUALIFICAÇÃO PROFISSIONAL EM EDITOR DE MAQUETES ELETRÔNICAS – PROEJA**

(Portaria n° 118/2019 DGCOLI)

#### **PRESIDENTE**

Wandernos de Melo e Silva

### **MEMBROS**

Andrea Germano da Silva Santos Ana Carolina dos Santos Machado Analine Inês de Carvalho Santos Elton Rubens Vieira da Silva Felipe Pessoa Teju Gabriele Janilson Lopes de Lima Lívia Melo de Lima Luciana dos Santos Tavares Paulo Fernando Dias Diniz Romero Araújo de Medeiros

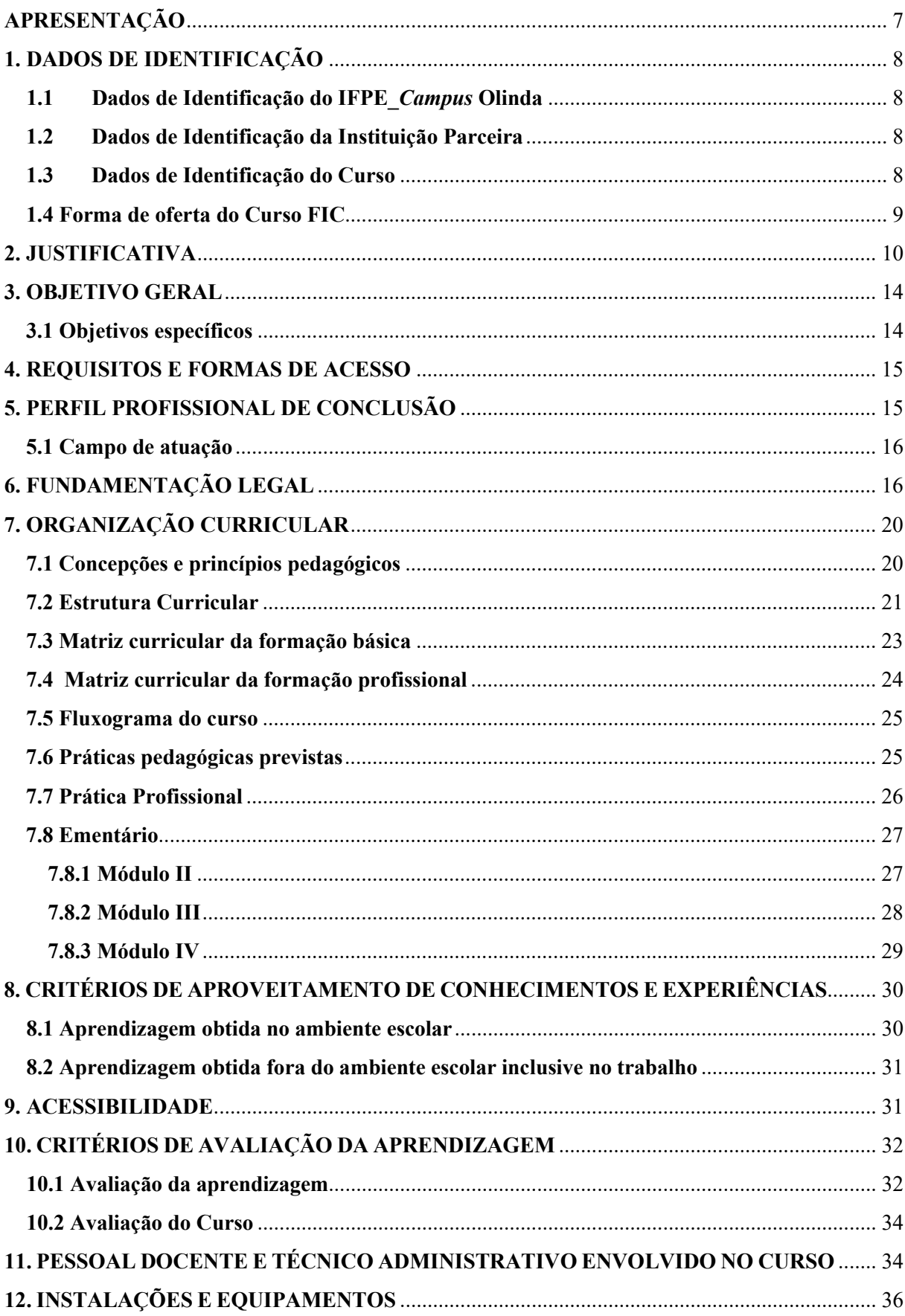

### Sumário

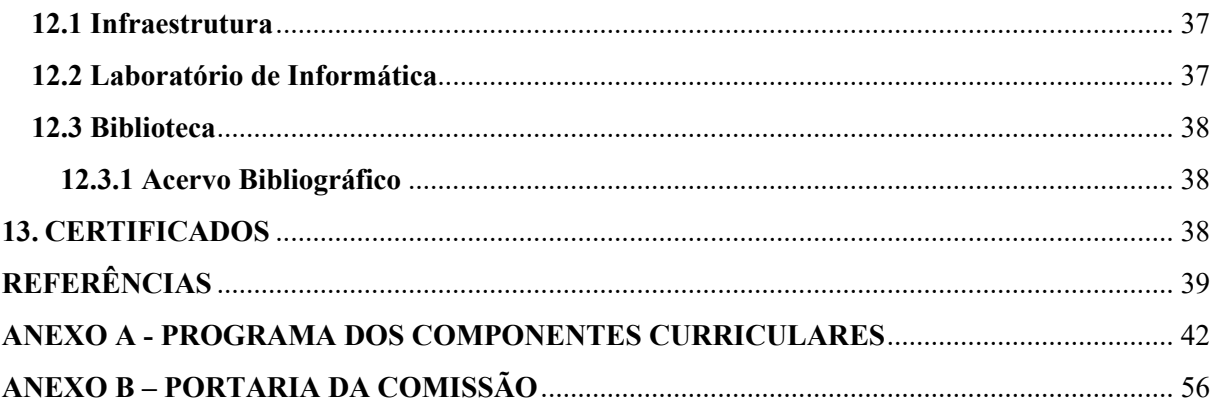

# <span id="page-7-0"></span>**APRESENTAÇÃO**

O presente projeto pedagógico apresenta a proposta do Curso de Qualificação Profissional em Editor de Maquetes Eletrônicas, na modalidade de Educação de Jovens e Adultos, na forma de articulação concomitante ao Ensino Médio, visando atender aos anseios da sociedade e permitir melhores condições de acesso ao trabalho e à geração de emprego e renda. Essa modalidade de curso tem por objetivo oferecer oportunidade da conclusão da educação básica, juntamente com a formação profissional àqueles que não tiveram acesso ao ensino médio na idade regular. Mostra-se ainda um caminho concreto para tornar o potencial trabalhador apto a executar habilidades práticas específicas ou qualificar o trabalhador que já atua na área e/ou que desenvolveu habilidades para o exercício profissional de maneira empírica, a partir de experiência própria.

A busca pela qualificação e atualização profissional de nível médio é uma política governamental que enfatiza a necessidade de ampliar a oferta de vagas na educação profissionalizante para suprir a carência evidenciada no mundo do trabalho. Dentro desta perspectiva, toda iniciativa no sentido do aprimoramento profissional de nível médio deve ser ressaltada e aprimorada.

Baseado nisto, o IFPE – *Campus* Olinda a partir do primeiro semestre do ano de 2021 oferecerá o Curso de Qualificação Profissional em Editor de Maquetes Eletrônicas – PROEJA, de acordo com a legislação da Educação Profissional com a legislação da Educação Básica e com o Documento Base do Programa de Integração da Educação Profissional com a Educação Básica na Modalidade de Educação de Jovens e Adultos – PROEJA.

Desta forma, apresentamos aqui, em linhas gerais, a proposta do Curso de Qualificação Profissional em Editor de Maquetes Eletrônicas - PROEJA, a ser ofertado em regime de concomitância, pelo *Campus* Olinda-IFPE e pela Secretaria de Educação do Estado de Pernambuco, por meio de convênio firmado entre as duas instituições.

# <span id="page-8-0"></span>**1. DADOS DE IDENTIFICAÇÃO**

# <span id="page-8-1"></span>**1.1 Dados de Identificação do IFPE\_***Campus* **Olinda**

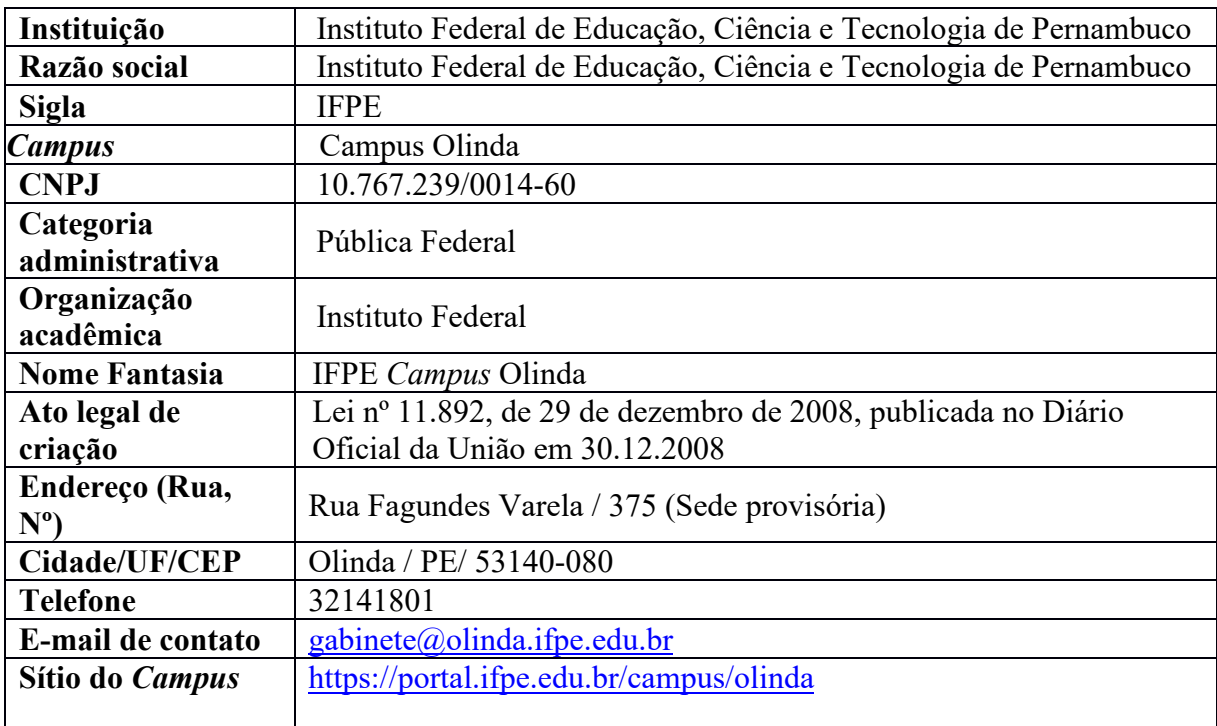

**Quadro 1: Dados de Identificação do IFPE\_***Campus* **Olinda**

# <span id="page-8-2"></span>**1.2 Dados de Identificação da Instituição Parceira**

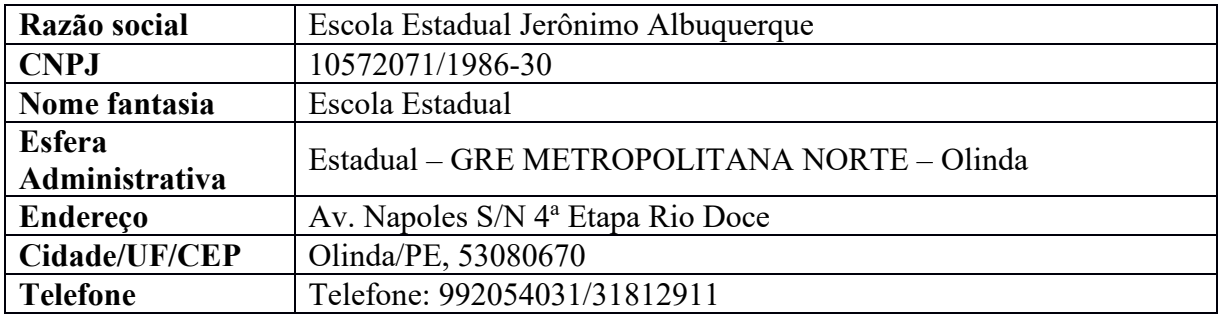

**Quadro 2: Dados de Identificação Instituição Parceira**

# <span id="page-8-3"></span>**1.3 Dados de Identificação do Curso**

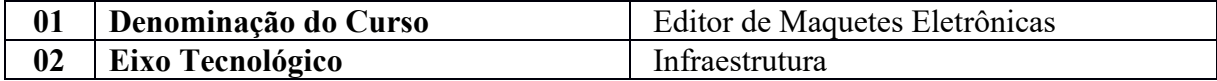

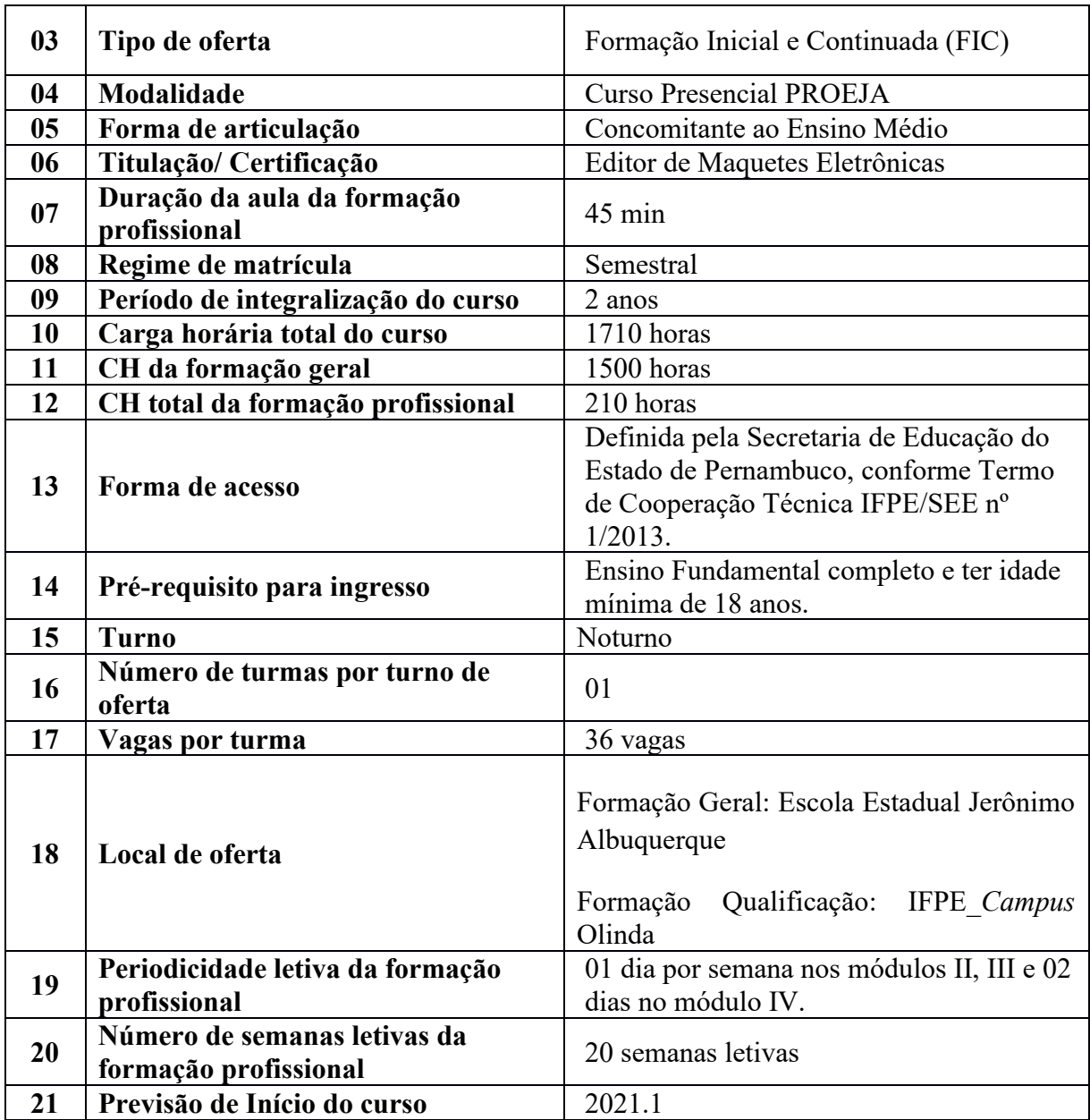

**Quadro 3: Dados de Identificação do Curso**

# <span id="page-9-0"></span>**1.4 Forma de oferta do Curso FIC**

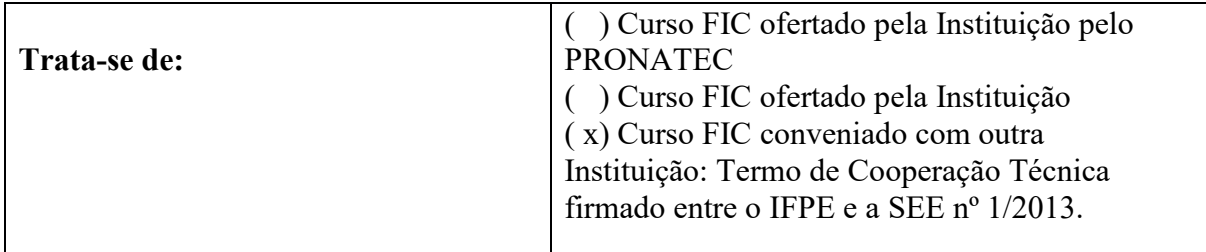

**Quadro 4: Forma de oferta do FIC**

### <span id="page-10-0"></span>**2. JUSTIFICATIVA**

A Educação de Jovens e Adultos (EJA) é um direito consolidado na Declaração Universal dos Direitos Humanos (1948) no artigo XXVI: "Toda pessoa tem direito à instrução. A instrução será gratuita, pelo menos nos graus elementares e fundamentais". Também é reconhecida pela Carta Magna de 1988, em que o artigo 208, modificado pela Emenda 59 em 2009, estabelece o dever do Estado garantir: "I - educação básica obrigatória e gratuita dos 4 (quatro) aos 17 (dezessete) anos de idade, assegurada inclusive sua oferta gratuita para todos os que a ela não tiveram acesso na idade própria". Os jovens, adultos e idosos que ingressam no ensino básico ainda encontram desafios de permanecer no curso. Conforme a Pesquisa Nacional de Amostras por Domicílio (PNAD) daqueles que frequentaram a EJA em 2007 em todo o Brasil, 42,7% não concluíram os estudos; destacamos 27,9% os abandonaram por não conciliálos com os horários de trabalho ou por procurar trabalho e 15,6% pela falta de interesse (IBGE, 2009). Os dados confirmam que além da democratização do acesso à educação, é necessário desenvolver propostas educativas para EJA que busquem promover "oportunidades educacionais apropriadas, consideradas as características do alunado, seus interesses, condições de vida e de trabalho", conforme postula a Lei Nacional de Diretrizes e Bases de 1996 (LDB 9.394/96).

Dessa maneira, o Curso de qualificação em Editor de Maquetes Eletrônicas - PROEJA busca acolher os interesses de formação e as condições de vida dos jovens e adultos da comunidade em que está o *Campus*, por meio da flexibilização dos tempos de estudo e reconhecimento dos saberes constituídos no trabalho e espaços educativos extraescolares.

Atualmente a educação profissional e tecnológica é ofertada por instituições integrantes das redes federal, estadual, privada, entre outros sistemas de aprendizagem. No entanto, a oferta é pequena mediante a demanda existente no Brasil. Embora as redes tenham se empenhado em ofertar cursos no âmbito nacional, ainda assim, há muito a se fazer para atingir a população que tem a necessidade de qualificar-se para construir e adquirir os conhecimentos científicos para ingressar no mercado de trabalho. Ciente de seu papel social, o IFPE - *Campus* Olinda assume a responsabilidade de apresentar propostas de projetos que viabilizem a capacitação e inserção dos indivíduos na sociedade de forma participativa, ética e crítica.

Os conhecimentos relativos ao eixo de infraestrutura, domínio em que se insere a formação do Curso de Qualificação Profissional em Editor de Maquetes Eletrônicas - PROEJA, estão presentes em praticamente todas as atividades econômicas existentes no mercado de trabalho. As atividades envolvidas com este eixo, tendem, de forma simplificada, a estar relacionadas a qualquer tipo de apoio tecnológico nas diversas cadeias produtivas, independente do setor econômico em que se deseja aplicar os conhecimentos adquiridos ao longo do curso. Ao acompanhar as tendências mundial, nacional, estadual e regional, é possível identificar carência de profissionais aptos a atender esta demanda emergente. Neste sentido, as empresas têm investido constantemente na capacitação de funcionários para trabalhar com as tecnologias, revelando as necessidades destes setores. Entre os segmentos básicos de capacitação, destacamse os conhecimentos em Informática básica, Design Gráfico e Noções em desenvolvimento web.

Foi observado que não há em Olinda, a oferta de um curso profissionalizante na área de maquetes eletrônicas ofertado em parceria com uma escola pública. O Curso de Qualificação Profissional em Editor em Maquetes Eletrônicas foi criado no intuito de preencher esta lacuna. Os estudantes das escolas públicas carecem de cursos gratuitos voltados para a área de tecnologia e sabe-se que o domínio de ferramentas tecnológicas será exigido em praticamente todos os campos de trabalho nos próximos anos. O referido curso abarca em sua formação profissional desde a informática básica, promovendo o nivelamento dos estudantes, até o domínio de softwares de modelagem tridimensional e maquetes tridimensionais.

Tais conhecimentos irão corroborar para inserção do egresso no mundo do trabalho das maquetes eletrônicas, que está em expansão. Constata-se que a representação do sítio histórico da Cidade de Olinda, constituído por um conjunto de residências, casarios com seus quintais, edifícios religiosos, largos e praças, estão sendo representados pelo acervo do IPHAN e por pesquisas, a fim de registrar e analisar as características arquitetônicas do período histórico construído. Ademais, é comum nos escritórios de arquitetura, a terceirização da confecção das maquetes eletrônicas dos seus projetos na falta de mão-de-obra especializada no escritório. Há poucos especialistas em maquetes que dominam os *softwares* utilizados para modelagem tridimensional.

As modelagens tridimensionais tendem a impressionar os clientes, devido ao realismo e por solucionar alguns problemas do projeto arquitetônico. Os estudantes estarão aptos a apresentar a decoração dos espaços, planta baixa em 3D, modelagem de projetos em 3D para arquitetos e engenheiros, passeios virtuais em construções, animações em ambientes planejados, visualizações de interiores e exteriores, entre outros. O estudante poderá trabalhar como *freelancer* ou como assistente junto a escritórios de arquitetura e engenharia.

O Instituto Federal de Pernambuco ao ofertar o Curso de Qualificação Profissional em Editor de Maquetes Eletrônicas – PROEJA, proporcionará uma oferta de mão-de-obra qualificada na elaboração de maquetes, uma oportunidade de desenvolver desenhos de arquitetura (bidimensionais) evoluindo para as maquetes tridimensionais (a visão espacial tridimensional) e poder ainda no ensino básico, se especializar em *softwares* específicos da área (AutoCAD, Revit e Sketchup). A qualificação dos alunos poderá conduzir a inserção no mercado promissor, onde há poucos especialistas na área, e pouco explorados pelos escritórios de arquitetura.

Em 2012, foi elaborado o Relatório de Pesquisa intitulado *Identificação da Demanda de Empregabilidade Técnica e Tecnológica*, pela *Praxian*, empresa contratada pela Reitoria para identificar a demanda por empregabilidade técnica e tecnológica, assim como a necessidade de formação e capacitação de profissionais para atuar no desenvolvimento socioeconômico da região da Zona da Mata Norte.

Considerando o resultado dessa pesquisa, o eixo de infraestrutura foi identificado pelos entrevistados para os próximos 10 anos (até 2022) com demanda de 5,9% no âmbito dos eixos de formação técnica e 6,3% nos cursos superiores. Foi verificado no relatório da Praxian, a falta de mão de obra qualificada, como uma das principais dificuldades enfrentadas pelas empresas e que influenciam no desenvolvimento do município de Olinda. Assim, revela-se a importância de implantação de cursos nesse eixo, corroborando com a oferta do curso de qualificação em Editor de Maquetes Eletrônicas, sendo este, pertencente ao eixo de Infraestrutura, conforme o Guia de Cursos de Formação Inicial e Continuada, versão 2016.

Nessa direção, cumprindo as finalidades estabelecidas pela política pública que instituiu a Rede Federal de Educação Profissional, Científica e Tecnológica, o Instituto Federal de Educação, Ciência e Tecnologia de Pernambuco (IFPE) assumiu a função social e missão institucional de promover uma educação pública de qualidade, gratuita e transformadora, que atenda às demandas sociais e que impulsione o desenvolvimento socioeconômico da região, considerando a formação para o trabalho a partir de uma relação sustentável com o meio ambiente (IFPE/PDI, 2014, p. 116).

O curso de qualificação profissional em Editor de Maquetes Eletrônicas está inserido no eixo tecnológico infraestrutura, o qual apresenta afinidade com o curso técnico em Computação Gráfica, já oferecido pelo IFPE *Campus* Olinda e inserido no eixo "Informação e Comunicação". Os cursos são de eixos diferentes, mas possuem competências convergentes, na área de arquitetura. Esta oferta corrobora com a vocação do *Campus* e está respaldada pelo Catálogo Nacional de Cursos Técnicos (4ª edição), uma vez que o mesmo indica o curso em Editor de Maquetes Eletrônicas na composição do itinerário formativo do Curso de Computação Gráfica, como uma possibilidade de qualificação profissional de certificações intermediárias, estando assim em consonância com o Projeto Político Pedagógico (PPPI) do IFPE.

É importante destacar que o PPPI, norteia a elaboração deste Projeto, a medida que contempla no Programa de Desenvolvimento do Ensino ações de valorização do PROEJA, no sentido de contribuir para a ampliação e qualidade da sua oferta, bem como para o desenvolvimento educacional e socioeconômico da região na qual o instituto encontra-se inserido. Na perspectiva de cumprir as finalidades do instituto, o PPPI estabelece que deve estar presente o cuidado em assegurar a aplicação e o desenvolvimento dos princípios filosóficos, políticos, estéticos, éticos e pedagógicos. a partir de uma visão dinâmica e inovadora, aberta às mudanças e às transformações do mundo contemporâneo. (IFPE/PPPI, 2012)

Cabe registrar que a criação do IFPE se deu no contexto das políticas nacionais de expansão da Educação Profissional e Tecnológica implementada pelo Governo Federal. A legislação que criou os Institutos Federais de Educação (Lei 11.892/2008) definiu uma nova institucionalidade e ampliou significativamente as finalidades e características, objetivos e estrutura organizacional. Em relação às finalidades e características é importante observar o disposto no Art. 6° da referida lei:

> **I. ofertar educação profissional e tecnológica, em todos os seus níveis e modalidades, formando e qualificando cidadãos com vistas na atuação profissional nos diversos setores da economia, com ênfase no desenvolvimento socioeconômico local, regional e nacional; (grifo nosso)**

> II. desenvolver a educação profissional e tecnológica como processo educativo e investigativo de geração e adaptação de soluções técnicas e tecnológicas às demandas sociais e peculiaridades regionais;

> III. promover a integração e a verticalização da educação básica à educação profissional e educação superior, otimizando a infraestrutura física, os quadros de pessoal e os recursos de gestão;

> IV. orientar sua oferta formativa em benefício da consolidação e fortalecimento dos arranjos produtivos, sociais e culturais locais, identificados com base no mapeamento das potencialidades de desenvolvimento socioeconômico e cultural no âmbito de atuação do Instituto Federal;

> V. constituir-se em centro de excelência na oferta do ensino de ciências, em geral, e de ciências aplicadas, em particular, estimulando o desenvolvimento de espírito crítico, voltado à investigação empírica;

> VI. qualificar-se como centro de referência no apoio à oferta do ensino de ciências nas instituições públicas de ensino, oferecendo capacitação técnica e atualização pedagógica aos docentes das redes públicas de ensino;

VII. desenvolver programas de extensão e de divulgação científica e tecnológica;

VIII. realizar e estimular a pesquisa aplicada, a produção cultural, o empreendedorismo, o cooperativismo e o desenvolvimento científico e tecnológico;

IX. promover a produção, o desenvolvimento e a transferência de tecnologias sociais, notadamente as voltadas à preservação do meio ambiente. (Art. 6º da Lei n° 11.892/2008).

Os cursos de formação inicial e continuada ou qualificação profissional se articulam, preferencialmente, com os cursos direcionados ao público da Educação de Jovens e Adultos, objetivando a qualificação para o trabalho e a elevação do nível de escolaridade do trabalhador, o qual, após a conclusão com aproveitamento fará jus a um certificado de conclusão. O governo estadual, ciente das necessidades de formação profissional dos municípios a seu encargo e vislumbrando melhores oportunidades de emprego e renda, tem manifestado interesse em fazer parceria com o IFPE, tendo em vista o seu papel social e o seu renomado conceito em formação profissional.

Considerando este contexto, o IFPE *Campus* Olinda propõe-se a oferecer o Curso de Qualificação em Editor de Maquetes Eletrônicas, na modalidade de Educação de Jovens e Adultos (EJA) na forma de articulação concomitante ao Ensino Médio, ofertado de acordo com o Termo de Cooperação Técnica Nº 01/2013 e Termo Aditivo assinado em 16/08/2017 no qual a Secretaria de Educação do Estado de Pernambuco oferecerá o Ensino Médio e o Instituto Federal de Educação, Ciência e Tecnologia de Pernambuco – IFPE a Qualificação Profissional, visando formar profissionais capazes de contribuir com o desenvolvimento regional e local, construindo conhecimento, tendo as funções de coordenar, organizar tomadas de decisão frente a tecnologia da informação e artesanal. O curso deve garantir na formação de cada estudante sua competência, sendo balizado por princípios políticos, éticos e pedagógicos, articulando humanismo e tecnologia, aliando a prática profissional como principal eixo do currículo da formação técnica.

### <span id="page-14-0"></span>**3. OBJETIVO GERAL**

Formar profissionais com sólida base técnico-científica e humanística, conscientes do seu papel social e aptos a exercerem atividades de produção de maquetes eletrônicas a saber: interpretação e reprodução de projetos arquitetônicos; utilização de softwares gráficos para a representação em 2D e 3D; aplicação de cores, texturas, volume e contornos e a realização da arte-finalização da representação da maquete.

### <span id="page-14-1"></span>**3.1 Objetivos específicos**

Os objetivos específicos do curso compreendem:

● Formar profissionais com conhecimentos sólidos e atualizados em Produção de Maquetes Eletrônicas para abordar e tratar situações tradicionais ou novas com desembaraço e competência;

- Desenvolver nos estudantes a busca pela relação dos conteúdos de Produção de Maquetes Eletrônicas com outras áreas de conhecimento.
- Formar o educando para a vida e para o trabalho, desenvolvendo o senso crítico e o espírito científico, integrando-o na sociedade, buscando a sua realização profissional e pessoal.
- Promover uma formação geral e técnica ampla, oportunizando a continuidade dos estudos.
- Possibilitar a formação profissional, de modo a atender a demanda por profissionais qualificados nas áreas de Produção de Maquetes Eletrônicas nos mais diversos setores produtivos.
- Propiciar o desenvolvimento econômico local por meio da formação de profissionais aptos a empreenderem a partir dos conhecimentos apreendidos.
- Promover o diálogo entre os conhecimentos profissionais empíricos dos trabalhadores e os conhecimentos científico-profissionais.
- Considerar possibilidades educativas em outros espaços que não o da sala de aula, reconhecendo-os como ambientes de aprendizagem.

#### <span id="page-15-0"></span>**4. REQUISITOS E FORMAS DE ACESSO**

De acordo com a legislação em vigor e a Organização Acadêmica do IFPE, para ingresso no curso de Qualificação em Editor de Maquetes Eletrônicas – PROEJA, o candidato deverá ter, no mínimo, 18 anos e cursado ou concluído o Ensino Fundamental em escola pública. Deverá, também, estar matriculado no primeiro módulo do Ensino Médio na Educação de Jovens e Adultos - EJA Médio – na Escola Estadual Jerônimo Albuquerque. A admissão no curso dar-se-á por processo seletivo realizado pela Gerência Regional de Educação da Secretaria Estadual de Educação (GRE Metropolitana Metro Norte-Olinda).

### <span id="page-15-1"></span>**5. PERFIL PROFISSIONAL DE CONCLUSÃO**

O concluinte do Curso de Qualificação em Editor de Maquetes Eletrônicas-PROEJA, oferecido pelo IFPE *Campus* Olinda, deve apresentar um perfil profissional que o habilite a ingressar no mundo do trabalho demonstrando as seguintes habilidades e competências:

- Compreender o papel das linguagens, códigos e suas tecnologias nos programas e comandos básicos no autocad;
- Desenvolver uma linguagem matemática, capacidade de elaboração de cálculos, pensamento geométrico (visão tridimensional) e sistematização de dados, com uso de raciocínio lógico no tratamento informações, participando ativamente no mundo do trabalho;
- Aplicar as Normas Técnicas Brasileiras NBR que regulamentam o desenho arquitetônico;
- Construir imagens tridimensionais;
- Adquirir a capacidade de imaginação e inovação;
- Desenvolver maquetes eletrônicas (tridimensional) utilizando os softwares Sketchup e Revit;
- Interpretar e reproduzir projetos arquitetônicos;
- Utilizar softwares gráficos para a representação em 2D e 3D;
- Aplicar cores, texturas, volume e contornos.

Além das habilidades e competências específicas da qualificação profissional, esperase que a formação propiciada pelos componentes curriculares da Base Comum do Ensino Médio, ofertada pela Escola Estadual Jerônimo Albuquerque, permita aos egressos deste curso apropriar-se e aplicar os conhecimentos gerais da base comum, considerando as áreas de conhecimento, conforme estabelecido na proposta pedagógica da escola parceira.

### <span id="page-16-0"></span>**5.1 Campo de atuação**

O egresso do curso de Qualificação Profissional em Editor de Maquetes Eletrônicas poderá exercer suas atribuições de maneira autônoma, fornecendo seus serviços de representações tridimensionais de projetos a escritórios de arquitetura e engenharia; e em instituições públicas e privadas.

### <span id="page-16-1"></span>**6. FUNDAMENTAÇÃO LEGAL**

O Curso de Qualificação Profissional em Editor de Maquetes Eletrônicas-PROEJA está inserido no Eixo Tecnológico de Infraestrutura. Sua estrutura curricular observa as determinações legais dispostas na Lei de Diretrizes e Bases da Educação Nacional – LDB 9394/96 e nas Diretrizes Curriculares Nacionais para Educação Profissional, conforme fundamentada a seguir:

#### **LEIS FEDERAIS**

#### **Constituição Federal de 1988;**

**Lei no 9.394/96.** Estabelece as Diretrizes e Bases da Educação Nacional.

**Lei no 11.741, de 16 de julho de 2008 e suas alterações.** Altera dispositivos da Lei no 9.394, de 20 de dezembro de 1996, que estabelece as diretrizes e bases da educação nacional, para redimensionar, institucionalizar e integrar as ações da educação profissional técnica de nível médio, da educação de jovens e adultos e da educação profissional e tecnológica.

**Lei no 11.892/2008.** Institui a Rede Federal de Educação Profissional, Científica e Tecnológica, cria os Institutos Federais de Educação, Ciência e Tecnologia e dá outras providências.

**Lei no 13.146, de 6 de julho de 2015.** Institui a Lei Brasileira de Inclusão da Pessoa com Deficiência (Estatuto da Pessoa com Deficiência).

### **DECRETOS**

**Decreto 5.154/2004.** Regulamenta o § 2º do art. 36 e os arts. 39 a 41 da Lei nº 9.394/96, que estabelece as diretrizes e bases da educação nacional, e dá outras providências.

**Decreto 5.296/2004.** Regulamenta as Leis nº 10048/2000, que dá prioridade de atendimento às pessoas que especifica, e nº 10098/2000, que estabelece normas gerais e critérios básicos para promoção da acessibilidade das pessoas portadoras de deficiências.

**Decreto nº 5.840, de 13 de julho de 2006 -** Institui, no âmbito federal, o Programa Nacional de Integração da Educação Profissional com a Educação Básica na Modalidade de Educação de Jovens e Adultos - PROEJA, e dá outras providências.

# **PARECERES E RESOLUÇÕES DO CONSELHO NACIONAL DE EDUCAÇÃO**

**Parecer CNE/CEB nº 11/2000** – Diretrizes Curriculares Nacionais para a Educação de Jovens e Adultos.

**Parecer CNE/CEB nº 39/2004 –** Aplicação do Decreto nº 5.154/2004 na Educação Profissional Técnica de Nível Médio.

**Parecer CNE/CEB nº 06/2010 -** Diretrizes operacionais para a Educação de Jovens e Adultos, nos aspectos relativos à duração dos cursos e idade mínima para ingresso nos cursos da EJA.

**Parecer CNE/CEB nº 07/2010** – Diretrizes Curriculares Nacionais Gerais para a Educação Básica.

**Parecer CNE/CP nº 17/2020** – Reanálise do Parecer CNE/CP nº 7, de 19 de maio de 2020, que tratou das Diretrizes Curriculares Nacionais para a Educação Profissional e Tecnológica, a partir da Lei nº 11.741/2008, que deu nova redação à Lei de Diretrizes e Bases da Educação Nacional (LDB).

**Parecer CNE/CEB nº 05/2011** – Diretrizes Curriculares Nacionais para o Ensino Médio;

**Resolução CNE/CEB nº 01/2000** – Estabelece as Diretrizes Curriculares Nacionais para a Educação de Jovens e Adultos.

**Resolução CNE/CEB nº 03/2010** – Diretrizes Operacionais para a Educação de Jovens e Adultos nos aspectos relativos à duração dos cursos, idade mínima e certificação nos exames de EJA, e Educação de Jovens e Adultos desenvolvida por meio da educação a distância.

**Resolução CNE/CEB nº 04/2010** – Diretrizes Curriculares Nacionais Gerais para a Educação Básica.

**Resolução CNE/CEB nº 02/2012** – Institui Diretrizes Curriculares Nacionais Gerais para o Ensino Médio.

**Resolução CNE/CP nº 05/2021** – Define as Diretrizes Curriculares Nacionais Gerais para a Educação Profissional e Tecnológica.

### **NORMAS INTERNAS DO IFPE**

#### **Projeto Político Pedagógico Institucional – 2012.**

**Resolução IFPE/CONSUP nº 22/2014.** Organização Acadêmica Institucional define diretrizes para orientar e organizar a vida acadêmica dos Campi do IFPE, em observância aos princípios comuns, advindos do Projeto Político Pedagógico Institucional. Atualizada através das Resoluções 63/2014, 46/2015 e 56/2015.

**Resolução IFPE/CONSUP nº 06/2015.** Aprova a Sistemática para Realização de Visitas Técnicas.

**Resolução IFPE/ CONSUP nº 29/ 2015.** Atualiza as orientações gerais para procedimentos que estabelecem as diretrizes a serem seguidas para as propostas de reformulação curricular dos cursos do IFPE.

**Resolução IFPE/CONSUP nº 39/2015.** Regulamenta a política de utilização do nome social para pessoas que se autodenominam travestis, transexuais, transgêneros e intersexual no âmbito do Instituto Federal de Educação, Ciência e Tecnologia de Pernambuco – IFPE.

**Resolução IFPE/CONSUP nº 46/2015.** Altera a redação do Art.158, § 1º e § 2º e do Art.159, Parágrafo Único, e inclui o § 10º, no Art. 124, da Organização Acadêmica do Instituto Federal de Educação, Ciência e Tecnologia de Pernambuco.

**Resolução IFPE/CONSUP nº 54, de 15 de dezembro de 2015.** Aprova o Regulamento de Acompanhamento de Egressos do IFPE.

**Resolução IFPE/CONSUP nº 56/2015.** Altera a redação do Art.124, Caput, e inclui o § 11º, no Art. 124, da Organização Acadêmica do IFPE.

**Resolução IFPE/CONSUP nº 57/2015.** Aprova o Plano de Desenvolvimento Institucional do IFPE – PDI 2014/2018.

#### **OUTROS DOCUMENTOS ORIENTADORES**

**Portaria nº 12/2016, de 03 de maio de 2016** – Aprova a quarta edição do Guia Pronatec de Cursos de Formação Inicial e Continuada – FIC.

**Programa de Integração da Educação Profissional Técnica de Nível Médio Integrada ao Ensino Médio na Modalidade de Educação de Jovens e Adultos - PROEJA. Documento Base, 2006.**

**Instrução Normativa nº 02/2011.** Fixa normas para a implantação das Matrizes Curriculares de Educação Básica das escolas da Rede Estadual de Ensino de Pernambuco;

**Termo de Convênio de Cooperação Técnica Nº 01/2013,** firma a parceria entre o IFPE e a Secretaria de Educação do Estado de Pernambuco na modalidade de Educação de Jovens e Adultos (EJA) na forma de articulação concomitante.

### <span id="page-20-0"></span>**7. ORGANIZAÇÃO CURRICULAR**

A organização curricular do curso observa as determinações legais presentes na Lei Federal nº 9.394/96, nos Decretos Federais nº 5.154/2004 e nº 5.840/2006, nas Diretrizes Curriculares Nacionais para o Ensino Médio, nas Diretrizes Curriculares Nacionais para a Educação de Jovens e Adultos e nas Diretrizes Curriculares Nacionais para a Educação Profissional.

### <span id="page-20-1"></span>**7.1 Concepções e princípios pedagógicos**

O desafio de formar profissionais competentes com foco na cidadania, na humanização dos sujeitos e formação técnica e científica requer com fundamento uma concepção de ensino que privilegie o reconhecimento da realidade, a análise reflexiva sobre essa realidade para, a partir daí, agir para transformá-la ou indicar caminhos para superação das dificuldades.

Nesse sentido, é de fundamental importância que o currículo contemple não apenas a formação em termos de saber acadêmico em si mesmo, mas que também seja pautado na perspectiva da formação do estudante como sujeito social, que busca compreender criticamente o Mundo e o Lugar onde vive como realidades inseparáveis. Além disso, a intencionalidade e a direção do processo formativo não podem prescindir de uma *práxis* pedagógica alicerçada no diálogo e numa metodologia orientada para abordagens teóricas e práticas, capazes de promover uma aprendizagem significativa, contribuindo efetivamente para a construção de saberes necessários aos profissionais em formação.

Tendo em vista essas premissas, o currículo foi elaborado contemplando as competências profissionais fundamentais da habilitação, com foco no perfil profissional de conclusão, prevendo situações que levem o estudante e professor a vivenciarem o processo de ação-reflexão, a mobilizar e articular com pertinência e conhecimento, habilidades e valores em níveis crescentes de complexibilidades.

Para tanto, a abordagem dos conhecimentos privilegia os princípios da contextualização e da interdisciplinaridade, agregando competências relacionadas com as novas tecnologias, trabalho individual e em equipe e autonomia para enfrentar diferentes desafios do mundo do trabalho com criatividade e flexibilidade.

### <span id="page-21-0"></span>**7.2 Estrutura Curricular**

A formação básica dos estudantes ficará sob a responsabilidade da Secretaria de Educação – GRE Metropolitana Metro Norte e será ministrada pelos professores da Rede Estadual de Ensino, na Escola Estadual Jerônimo de Albuquerque, localizada no município de Olinda. A formação profissional será ministrada pelos professores do IFPE no *Campus* Olinda e acontecerá nas salas de aula e laboratórios disponíveis do referido *Campus.*

O curso está estruturado em duas matrizes curriculares, constituída por conhecimentos científicos, tecnológicos e humanísticos:

> ● **Formação geral:** composta pela Base Nacional Comum, constituída de componentes curriculares das três áreas de conhecimento de Ensino Médio (Linguagens e Códigos e suas tecnologias, Ciências Humanas e suas tecnologias e Ciências da Natureza, Matemática e suas

tecnologias), observando as especificidades dos currículos com a educação profissional; e

**Formação Profissional:** que integra componentes curriculares específicos voltados para uma maior compreensão das relações existentes no mundo do trabalho, para uma articulação entre esse e os conhecimentos acadêmicos e disciplinas específicas da área.

O curso possui carga horária total de 1.710 (mil setecentas e dez) horas, com oferta de componentes curriculares em regime semestral, sendo a matriz curricular da formação geral composta por quatro módulos, assegurando-se cumulativamente o mínimo de 1.500 (mil e quinhentas) horas. O primeiro módulo do curso será ministrado de segunda à sexta integralmente na escola Estadual Jerônimo de Albuquerque, exclusivamente com os componentes curriculares da formação geral.

Já a matriz curricular da parte profissional possui 210 horas-relógio e está dividida em três módulos. Do segundo módulo até o quarto módulo, o IFPE *Campus* Olinda fica responsável pelo desenvolvimento da formação profissional, sendo o semestre letivo composto por 20 semanas, com aulas em um dia na semana nos módulos II, III e dois dias na semana no módulo IV, com duração de 45 minutos cada aula.

A figura 01 (um) apresenta a matriz curricular da Formação Básica, disponibilizada pela Secretaria de Educação do Estado de Pernambuco, **GRE METRO NORTE – Olinda,** para matrícula na Educação de Jovens e Adultos do Ensino Médio. Já o quadro 02 (dois) apresenta a matriz curricular da Educação Profissional, atividade a cargo do IFPE – *Campus* Olinda.

 O(A) estudante conta com matrícula na instituição parceira, Escola Estadual Jerônimo de Albuquerque, que oferecerá a formação geral e a matrícula no IFPE que ofertará a qualificação profissional, sendo o curso estruturado em 02 (dois) anos e ao final receberá o certificado de Ensino Médio e de Qualificação Profissional em Editor de Maquetes Eletrônicas.

#### <span id="page-23-0"></span>**7.3 Matriz curricular da formação básica**

#### MATRIZ CURRICULAR DO PROEJA (EXEMPLO DE UM CURSO)

#### MATRIZ CURRICULAR DO ENSINO MÉDIO - PROGRAMA NACIONAL DE INTEGRAÇÃO DA EDUCAÇÃO PROFISSIONAL COM A EDUCAÇÃO BÁSICA NA MODALIDADE DE EDUCAÇÃO DE **JOVENS E ADULTOS - PROEJA - 2014**

**ESCOLA: ENDEREÇO: CADASTRO ESCOLAR:** 

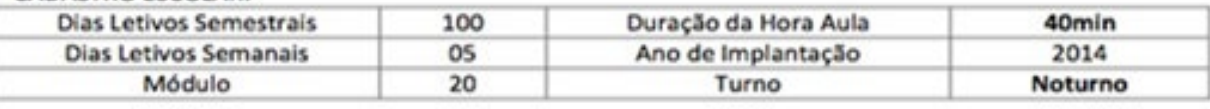

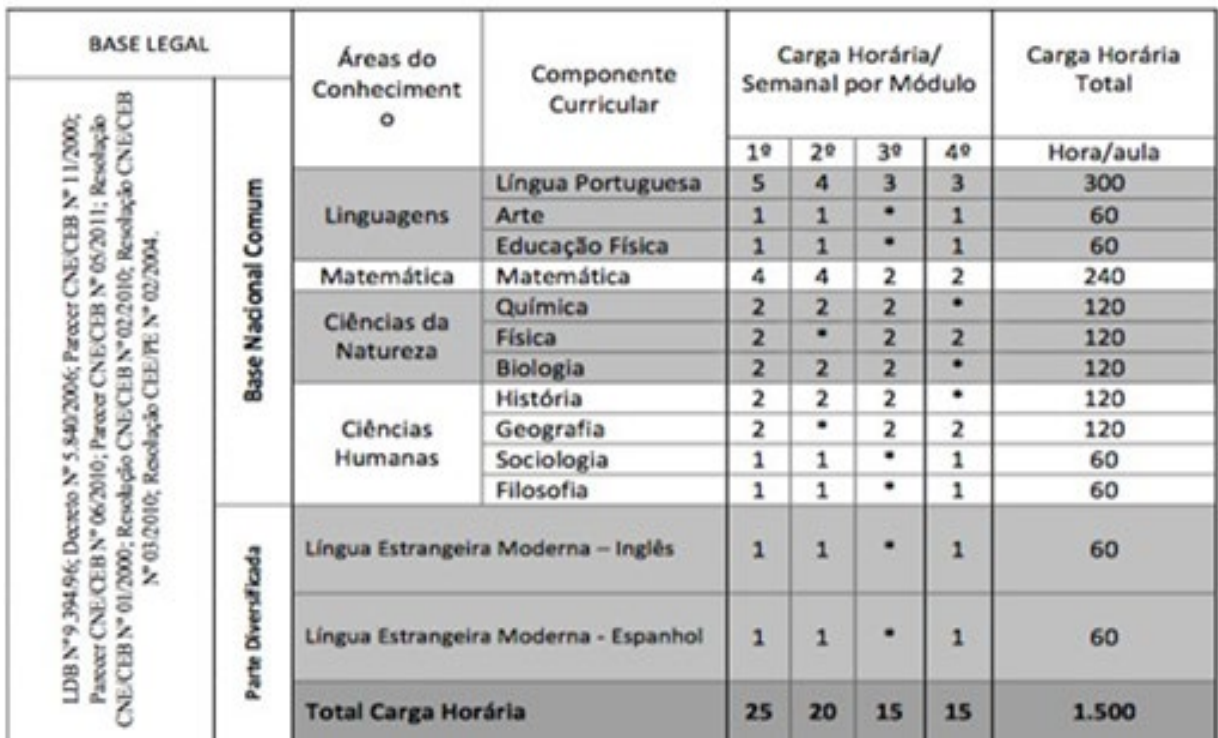

**Fonte:** Governo do Estado de Pernambuco - Diretrizes Operacionais para a Oferta da Educação de Jovens e Adultos 2016. \*Os componentes curriculares destinados à qualificação profissional em Editor de Maquetes Eletrônicas, ofertados pelo Instituto Federal de Ciência e Tecnologia de Pernambuco – IFPE, nos termos do convênio 01/2013 firmado com a Secretaria Estadual de Educação de Pernambuco, acrescentam 210 (duzentas e dez) horas relógio à carga horária da formação geral. \*\* Para complementação da carga horária do turno noturno das disciplinas de Formação Geral (Hora aula de 40 minutos) deverá ser cumprida o que determina a Instrução Normativa nº 01/2011.

### <span id="page-24-0"></span>**7.4 Matriz curricular da formação profissional**

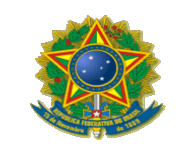

#### **SERVIÇO PÚBLICO FEDERAL INSTITUTO FEDERAL DE EDUCAÇÃO, CIÊNCIA E TECNOLOGIA DE PERNAMBUCO - IFPE CAMPUS OLINDA MATRIZ CURRICULAR**

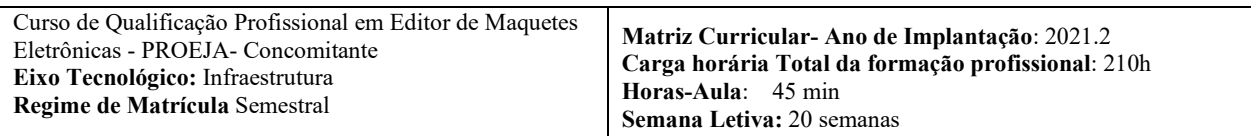

#### **FUNDAMENTAÇÃO LEGAL**

Fundamentação Legal: Lei nº 9394-96; Lei nº 11.892, de 29 de dezembro de 2008, publicada no Diário Oficial da União em 30/12/2008; Ofício circular Nº 008/2014/ CGDP/DDR/SETEC/MEC; Portaria MEC Nº378, de 09 de maio de 2016; Lei nº 11.741, de 16 de julho de 2008, e suas alterações; Decreto nº 5.840, de 23 de julho de 2006; Resoluções CNE/CEB 01/2000, 02/2012, 05/2021; Resoluções IFPE/CONSUP 22/2014, 63/2014, 04/2015, 46/2015, 56/2015, 57/2015 e 15/2016; Termo de Convênio de Cooperação Técnica nº 01/2013 e Primeiro Termo Aditivo.

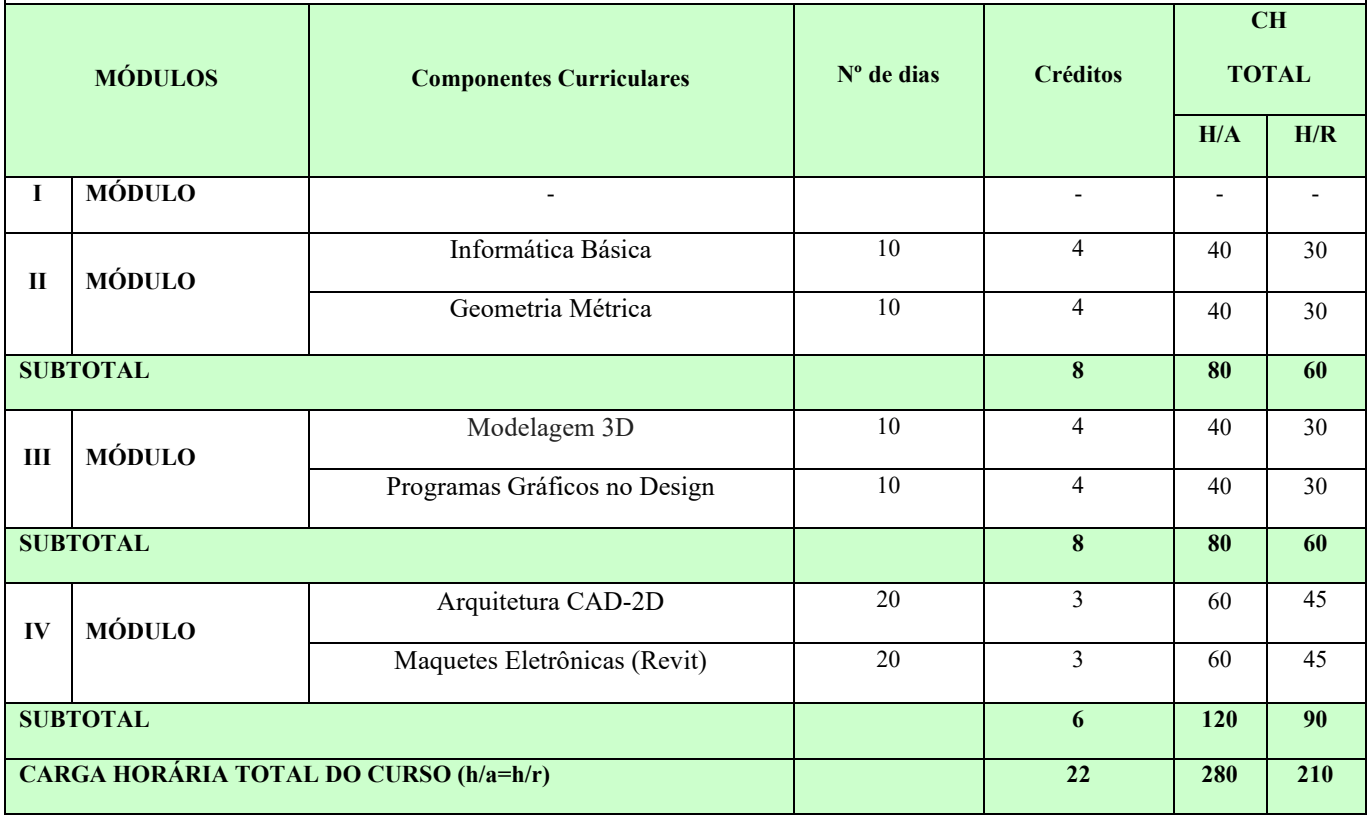

#### **Quadro 5: Matriz Curricular**

\*Cada módulo da qualificação profissional será desenvolvido em 20 semanas letivas, sendo ofertado um componente curricular por vez nos módulos II e III, ou seja, um componente curricular será iniciado após o término do outro. No módulo IV serão ofertados dois componentes curriculares simultaneamente.

#### <span id="page-25-0"></span>**7.5 Fluxograma do curso**

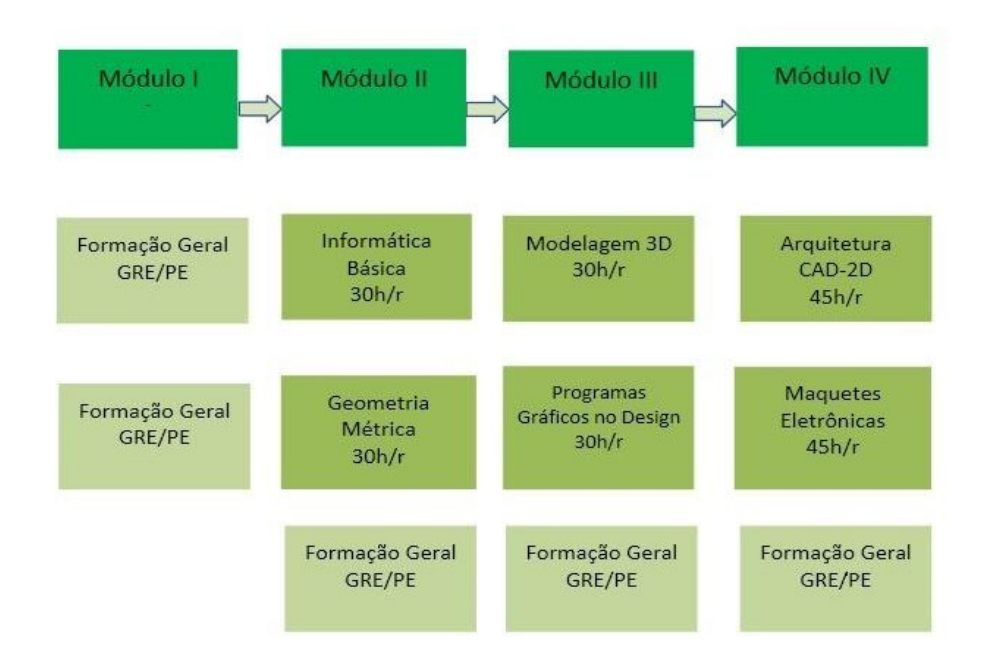

O funcionamento dos módulos constituintes do curso proposto ocorrerá em 04 (quatro) semestres, respeitando a formação geral e a profissional, conforme pode ser observado por meio do fluxograma acima. A formação geral permeará todos os módulos que envolvem a duração do curso, enquanto a formação profissional tem início a partir do segundo semestre, quando começa o Módulo II do respectivo curso. É importante observar que as atividades de ensino da formação profissional para o Módulo II preveem 01 (um) dia de aula a ser ministrado nas instalações do IFPE – *Campus* Olinda. Contudo, no Módulo IV, estão previstos 02 (dois) dias de aula da formação profissional.

#### <span id="page-25-1"></span>**7.6 Práticas pedagógicas previstas**

O desenvolvimento das práticas pedagógicas será realizado de acordo com a natureza dos componentes curriculares e podem envolver:

> ● Projetos pedagógicos, na perspectiva da Pedagogia de Projetos como procedimento metodológico compatível com uma prática formativa, contínua e processual, na sua forma de instigar seus sujeitos a procederem com investigações, observações, confrontos e outros procedimentos decorrentes das situações–problema propostas e encaminhadas.

- Aulas teóricas com utilização de vídeos, projetor multimídia, etc. Visando a apresentação do assunto(problematização) a ser trabalhada e posterior discussão e troca de experiências.
- Aulas práticas em laboratórios.
- Seminários.
- Visitas Técnicas.
- Pesquisas.
- Palestra, oficinas, eventos com profissionais da área.

### <span id="page-26-0"></span>**7.7 Prática Profissional**

A prática profissional proposta rege-se pelos princípios de equidade (oportunidade igual a todos), flexibilidade (mais uma modalidade de prática profissional), aprendizado continuado (conciliar a teoria com a prática profissional) e acompanhamento total ao estudante (orientador em todo o período de sua realização).

A prática profissional está intrínseca ao currículo, sendo desenvolvida nos ambientes de aprendizagem e se constitui em uma atividade articuladora entre o ensino, a pesquisa e a extensão, que busca a formação integral dos sujeitos, oportunizando sua atuação no mundo em constantes mudanças e desafios.

Ressaltamos a visão humanística da prática profissional, que aconteça de forma contextualizada e dentro do universo de trabalho e ação dos(as) discentes, sensível às diferentes realidades destes(as) que se encontram fora da faixa etária do ensino básico regular e veem o Proeja como ponte para sua reinserção nas atividades intelectuais e práticas de suas vidas.

Assim, no próprio ambiente escolar, a partir do ingresso dos estudantes, nos laboratórios e em salas ambiente podem ser realizadas práticas orientadas e supervisionadas, podendo abranger atividades tais como: estudos de caso, conhecimento do mercado e empresas, pesquisas individuais e em equipe e projetos, simulações, investigação sobre atividades profissionais entre outras atividades que o(s) professor(es) julgar(em) adequadas. Desse modo, importa que tais estratégias sejam intencionalmente planejadas, executadas e avaliadas, constando no Plano de Trabalho do Professor.

# <span id="page-27-1"></span><span id="page-27-0"></span>**7.8 Ementário**

### **7.8.1 Módulo II**

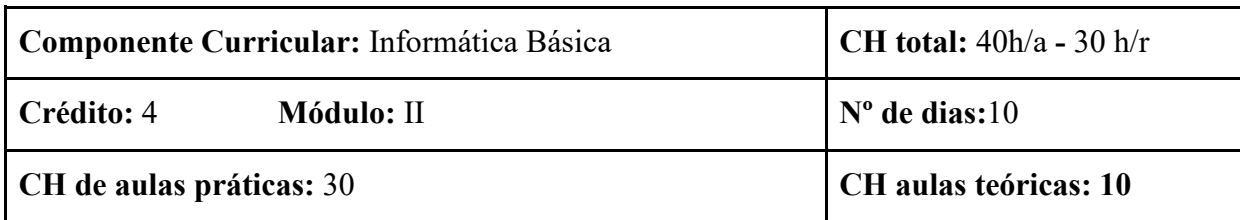

### **Ementa:**

Noções básicas de Informática. Noções de sistemas operacionais. Noções de aplicativos de produtividade (editor de texto, planilha eletrônica e software de apresentação). Noções de redes de computadores e Internet.

### **Referências Básicas:**

JORGE, Marcos (ed.). **Microsoft PowerPoint 2002: passo a passo Lite.** São Paulo: Editora Pearson, 2001. Disponível em: https://plataforma.bvirtual.com.br/Acervo/Publicacao/249#. Acesso em: 07 jan. 2021.

JORGE, Marcos (ed.). **Microsoft Word 2002: passo a passo Lite.** São Paulo: Editora Pearson, 2001. Disponível em: https://plataforma.bvirtual.com.br/Acervo/Publicacao/249#. Acesso em: 25 ago. 2020.

JORGE, Marcos (ed.). **Microsoft Excel 2002: passo a passo Lite.** São Paulo: Editora Pearson, 2001. Disponível em: https://plataforma.bvirtual.com.br/Acervo/Publicacao/249#. Acesso em: 25 ago. 2020.

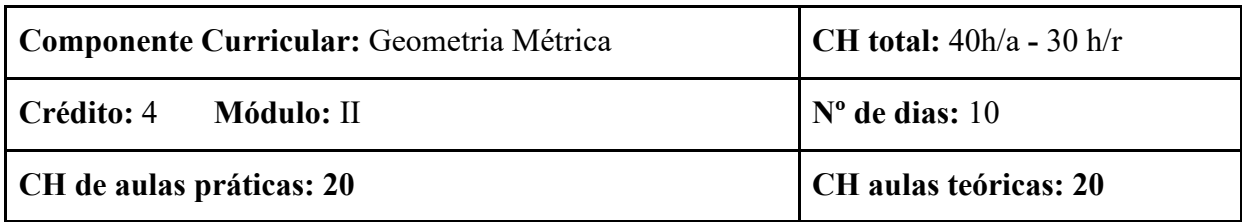

### **Ementa:**

Axiomas de Euclides; Segmentos; Ângulos; Congruências; Paralelismo; Área Construções Geométricas; Lugares Geométricos.

### **Referências Básicas:**

LEITE, Álvaro Emílio; CASTANHEIRO, Nelson Pereira. **Geometria plana e Trigonometria**. Curitiba: Intersaberes, 2014. Disponível em: https://plataforma.bvirtual.com.br/Acervo/Publicacao/249#. Acesso em: 07 jan. 2021.

THOMAS, George B.; WEIR Maurice D.; HASS, Joel. **Cálculo. Volume 2**. 12. ed. São Paulo: Pearson, 2012. v.2. Disponível em: https://plataforma.bvirtual.com.br/Acervo/Publicacao/3376. Acesso em: 07 jan 2021.

COUTINHO, Lázaro. Trigonometria esférica: a matemática de um espaço curvo. Rio de Janeiro: Interciência, 2015. Disponível em: https://plataforma.bvirtual.com.br/Acervo/Publicacao/3566. Acesso em: 07 jan 2021.

### <span id="page-28-0"></span>**7.8.2 Módulo III**

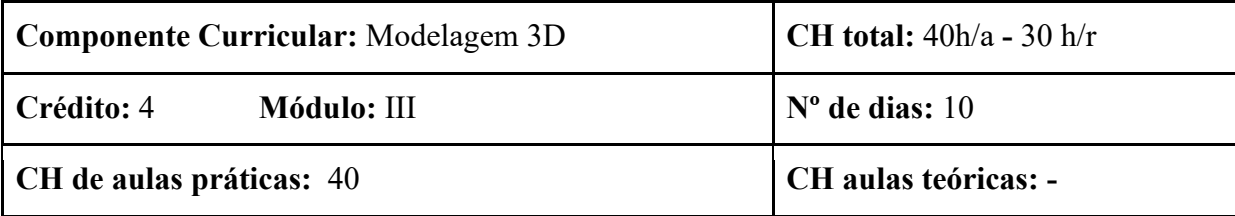

**Ementa:**

Teoria e prática nas técnicas de modelagem 3D. Introdução à interface e funcionamento de software de modelagem 3D. Modelagem, mapeamento, texturização, iluminação e renderização 3D.

### **Referências Básicas:**

CAPLIN, Steve**. Computação Gráfica.** Rio de Janeiro: Elsevier, 2008. BRITO, Allan. **Blender 3d:** guia do usuário**. Editora Érica, 2011.** ALVES, William Pereira. **Blender 2.63 para windows.** São Paulo: Érica, 2014.

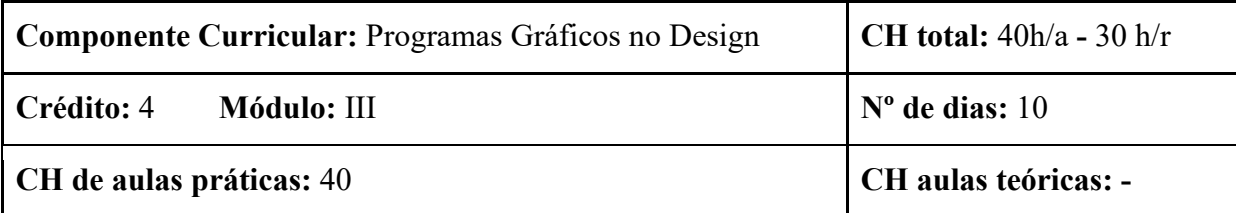

**Ementa:** Introdução à disciplina e aos programas gráficos. Programas de edição de desenho/vetor. Programa de edição de imagem/bitmap.

**Referências Básicas:**

KEESE, Alexandre. **Adobe Photoshop**. Editora Desktop, 2008.

PERUEYRA, Matias. **Diagramação e Layout**. Editora Intersaberes, 2018. Disponível em: [https://plataforma.bvirtual.com.br/Acervo/Publicacao/154950.](https://plataforma.bvirtual.com.br/Acervo/Publicacao/154950) Acesso em: 07 jan 2021.

WILLIAN, Robin. **Design para quem não é designer**: princípios do design e tipografia para iniciantes. 4. ed. São Paulo: Callis. 2013. Disponível em: https://plataforma.bvirtual.com.br/Acervo/Publicacao/7034. Acesso em: 07 jan 2021.

# <span id="page-29-0"></span>**7.8.3 Módulo IV**

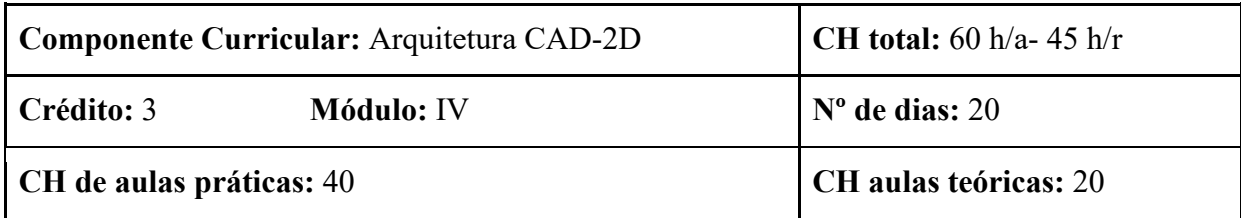

### **Ementa:**

O Curso de AutoCAD Básico 2D está estruturado para prover os conceitos e ferramentas básicas ao exercício da ferramenta CAD. O participante do curso terá a oportunidade de aprender sobre as todas as funções, os comandos e técnicas utilizadas para criar, editar e imprimir desenhos criados pelo AutoCAD. Todas as aulas serão práticas e ministradas em laboratório, com a utilização dos exercícios práticos.

# **Referências Básicas:**

RIBEIRO, Antonio Clélio. **Curso de desenho técnico e autocad**. São Paulo: Pearson Education do Brasil, 2013.

MONTENEGRO, G. A. **Desenho Arquitetônico**. 2. ed., São Paulo:, Edgard Blucher, 2001. LIMA, Cláudia Campos Netto Alves da. **Estudo dirigido de AutoCAD**. São Paulo: Érica, 2011.

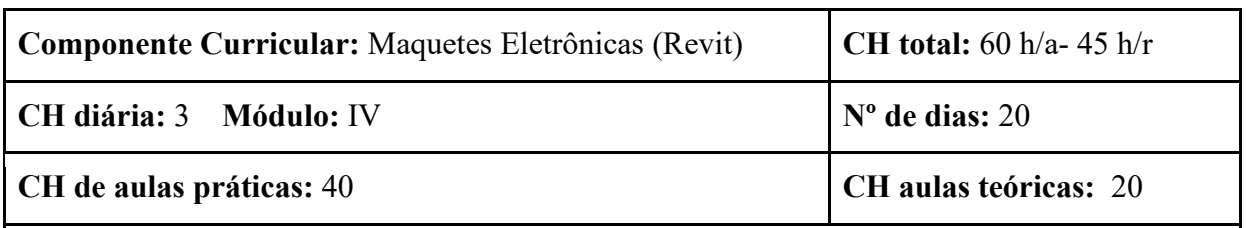

### **Ementa:**

Introdução ao *software*: breve apresentação e utilidade do programa; diferenças entre BIM e CAD; configurar o arquivo para o uso: Sistema de unidades, níveis e cotas; inserindo objetos – paredes, portas, janelas, piso, telhado, etc – no modelo; editando famílias; aplicando material; criação de vistas 2D: perspectivas; renderização de vistas; criação de tabelas; impressão e exportação do projeto.

# **Referências Básicas:**

RIBEIRO, Antonio Clélio. **Curso de desenho técnico e autocad**. São Paulo: Pearson Education do Brasil, 2013.

MONTENEGRO, G. A. **Desenho Arquitetônico**. 2. ed., São Paulo:, Edgard Blucher, 2001. LIMA, Cláudia Campos Netto Alves da. **Estudo dirigido de AutoCAD**. São Paulo: Érica, 2011.

### <span id="page-30-0"></span>**8. CRITÉRIOS DE APROVEITAMENTO DE CONHECIMENTOS E EXPERIÊNCIAS**

Conforme Art. 41 da LDB 9.394/96 e Lei nº 11.741/08 e Art.36 da Resolução CNE/CEB nº 06/2012, os conhecimentos e experiências adquiridas fora do ambiente escolar, inclusive no trabalho poderá ser objeto de avaliação, reconhecimento, certificação e diplomação para efeito de prosseguimento ou conclusão de estudos.

O aproveitamento de estudos nos componentes curriculares que compõem o currículo poderá ser concedido ao estudante, mediante requerimento protocolado na Coordenação de Registro Acadêmico, no prazo estipulado no Calendário Acadêmico do *Campus* Olinda, acompanhado de documento comprobatório. É importante que o estudante obtenha conhecimento do programa dos componentes curriculares do curso para identificar as etapas curriculares que estão previstas para cursar, e assim, poder solicitar à Instituição a isenção do (s) mesmo (s).

Para este processo, será considerada a Organização Acadêmica do IFPE, Capítulo XII, a partir de dois procedimentos, quais sejam:

#### <span id="page-30-1"></span>**8.1 Aprendizagem obtida no ambiente escolar**

Mediante análise do currículo e/ou histórico escolar, com descrições pertinentes aos conhecimentos construídos com sucesso. Poderão requerer aproveitamento de estudos anteriores os alunos matriculados em outra Instituição, oficialmente reconhecida, desde que tenham aprovação, carga horária e conteúdos compatíveis com os componentes curriculares pretendidos. Para isso é necessário o preenchimento de requerimento na Coordenação de Registro Acadêmico do *Campus*, tendo em anexo o histórico escolar original ou cópia autenticada, constando a nota mínima para aprovação, matriz curricular e o programa do componente curricular a ser isento, o qual será encaminhado posteriormente à Coordenação do Curso para as devidas providências.

O aproveitamento dos estudos para efeito de isenção de disciplinas cursadas será efetivado mediante o aproveitamento das mesmas notas ou conceitos correspondentes obtidos na Instituição de origem.

#### <span id="page-31-0"></span>**8.2 Aprendizagem obtida fora do ambiente escolar inclusive no trabalho**

Mediante preenchimento de requerimento solicitado à Coordenação de Registro Acadêmico do *Campus*, que o encaminhará à Coordenação do Curso a qual providenciará uma banca para análise documental e caso necessário elaboração de uma proposta de avaliação para certificação a partir da observância do programa de conteúdos previsto no currículo sendo, então, definida a data do referido exame de certificação com a aprovação da Coordenação do Curso.

A banca será responsável por comprovar os conhecimentos adquiridos através de procedimentos de natureza teórico-prático para os requerentes, considerando os conhecimentos previstos no programa do currículo em questão, indicando o aproveitamento de estudos, sendo homologado pela Coordenação do Curso e a Diretoria de Ensino do Instituto Federal de Educação, Ciência e Tecnologia de Pernambuco – *Campus* Olinda.

### <span id="page-31-1"></span>**9. ACESSIBILIDADE**

Considerando a acessibilidade como um conceito amplo que englobe além das questões estruturais e arquitetônicas, o acesso pedagógico incluindo materiais didático-pedagógicos, conteúdos e informações, o *Campus* disponibiliza de assessoria pedagógica e do Serviço de Psicologia para dar suporte aos estudantes e docentes, a fim de tornar a carreira discente uma experiência inclusiva.

A instituição tem realizado investimentos na busca de promover a utilização dos espaços, visando a segurança e a autonomia de toda comunidade do *Campus*, inclusive do público que apresenta necessidades específicas, conforme estabelecido no Art. 3, Inciso I, da Lei nº 13.146, de 6 de julho de 2015, transcrito a seguir:

> Acessibilidade: possibilidade e condição de alcance para utilização, com segurança e autonomia, de espaços, mobiliários, equipamentos urbanos, edificações, transportes, informação e comunicação, inclusive seus sistemas e tecnologias, bem como de outros serviços e instalações abertos ao público, [...] por pessoa com deficiência ou com mobilidade reduzida (BRASIL, 2015).

No que se refere às instalações físicas, as condições de acesso para pessoas com deficiência e/ou com mobilidade reduzida, apresentadas pelo IFPE – *Campus* Olinda, constituem-se de rampas para acesso a entrada e elevador. No que se refere aos aspectos pedagógicos o *Campus* conta com o Núcleo de Apoio às Pessoas com Necessidades Específicas (NAPNE). De acordo com sua proposta preliminar de regimento interno, o NAPNE é:

o setor de assessoramento, responsável por articular pessoas e setores para o desenvolvimento de ações que promovam a igualdade de oportunidade para todos no âmbito da educação profissional e tecnológica, respeitando as diferenças e promovendo a quebra de barreiras arquitetônicas, educacionais e atitudinais, na perspectiva da educação inclusiva.

Além disso, o fato da consolidação da política de assistência estudantil do IFPE, através de programas específicos e universais, faz-se mais um instrumento de concretização da inclusão e acessibilidade dos estudantes, levando em consideração a diversidade, assegurando a formação integral e humanística, principalmente daqueles em situação de vulnerabilidade social.

### <span id="page-32-0"></span>**10. CRITÉRIOS DE AVALIAÇÃO DA APRENDIZAGEM**

### <span id="page-32-1"></span>**10.1 Avaliação da aprendizagem**

A aprendizagem enquanto processo de construção do conhecimento do indivíduo, não é apenas um processo solitário de absorção de conteúdos, mas principalmente um processo cognitivo que transcorre a comunicação das consciências individuais, umas com as outras, realizada com base na reciprocidade sendo mediado pelo professor e pelo contexto social.

A avaliação da aprendizagem como prática mediadora, deve possibilitar um acompanhamento contínuo e sistemático do processo de ensinoaprendizagem do estudante, acompanhando da prática pedagógica que o professor deve ter paciência, perseverança para que o estudante supere as dificuldades encontradas.

Dessa forma, a avaliação é concebida como uma dimensão do processo de ensino e aprendizagem e não apenas como momentos isolados desse mesmo processo. É importante que as práticas avaliativas considerem tanto o processo que o estudante desenvolve ao aprender como o resultado alcançado. A avaliação do rendimento escolar do IFPE – *Campus* Olinda será desenvolvida conforme preconiza a Art. 24 da LBD nº 9394/96 e também os critérios da organização acadêmica do IFPE, que deverá observar os seguintes critérios:

- A avaliação será contínua e cumulativa do desempenho do aluno, com prevalência dos aspectos qualitativos sobre os quantitativos e dos resultados ao longo do período sobre os de eventuais provas finais;
- A partir do acompanhamento das aprendizagens a serem construídas pelos alunos, mediante atividades teórico-práticas, utilizando instrumentos e procedimentos diversificados, tais como: projetos, trabalhos em grupo, relatórios, desenvolvimento de práticas, pesquisas, seminários, participação em congressos, testes, exercícios, debates, trabalhos orais, visitas técnicas, etc
- A evolução da aprendizagem do estudante será registrada em diários de classe específico, onde será registrada a trajetória de aproveitamento e evolução do aluno;
- Durante o semestre letivo ou período será realizado no mínimo duas atividades avaliativas de 0 a 10, caso o estudante não tenha alcançado média 6,0 (seis) será submetido ao exame final;
- O rendimento escolar será expresso numa escala numérica de 0 (zero) a 10.
- A média será calculada no final do semestre utilizando-se a fórmula abaixo, conforme organização didática seção IV, artigo 94.

# $MF = MARK+NF > 0u = 6,0$  **2**

Onde:

**NF =** nota final; **MF =** média final;

**MAR** = médias das avaliações realizadas.

A média será 6,0 para cada disciplina vivenciada no semestre.

A avaliação será diagnóstica e contínua, durante todo o processo do ensinoaprendizagem do curso. A cada avaliação será realizada recuperação paralela, quando necessário, através de aula de revisão/reensino e reavaliação.

No término do semestre letivo, o estudante deve obter média igual ou superior a 6,0 em cada componente curricular e frequência igual ou superior a 75% no cômputo da carga horária total do semestre.

#### <span id="page-34-0"></span>**10.2 Avaliação do Curso**

Conforme o Plano de Desenvolvimento Institucional e o Projeto Político Pedagógico Institucional do Instituto Federal de Pernambuco, a avaliação do curso deve ser um processo amplo e baseado no diálogo daqueles que compõem o curso, entendendo este como uma oportunidade de reflexão sobre as potencialidades e possibilidades de melhoria para intervenção. O Curso de Qualificação Profissional em Editor de Maquetes Eletrônicas será avaliado anualmente por meio de uma comissão instituída internamente, mediante o acompanhamento das atividades didático-pedagógicas, por meio de preenchimento de formulários de avaliação pelos discentes e docentes do curso.

Serão observados na avaliação da qualidade da formação proposta indicadores educacionais de desempenho dos estudantes do Curso. Nesta etapa, os aspectos internos e externos serão considerados como influenciadores dos resultados obtidos. Para promover a sistematização do processo de avaliação, serão utilizados os instrumentos de relatórios com exposição dos indicadores de desempenho escolar dos estudantes, ao final de cada módulo; realização de reuniões para analisar os indicadores e demandas expostas pela comissão, corpo docente, corpo discente e pessoal técnico-administrativo.

# <span id="page-34-1"></span>**11. PESSOAL DOCENTE E TÉCNICO ADMINISTRATIVO ENVOLVIDO NO CURSO**

O curso será composto pelos seguintes profissionais: Coordenador do curso, professores e pessoal técnico-administrativo do quadro de pessoal efetivo do IFPE *Campus* Olinda.

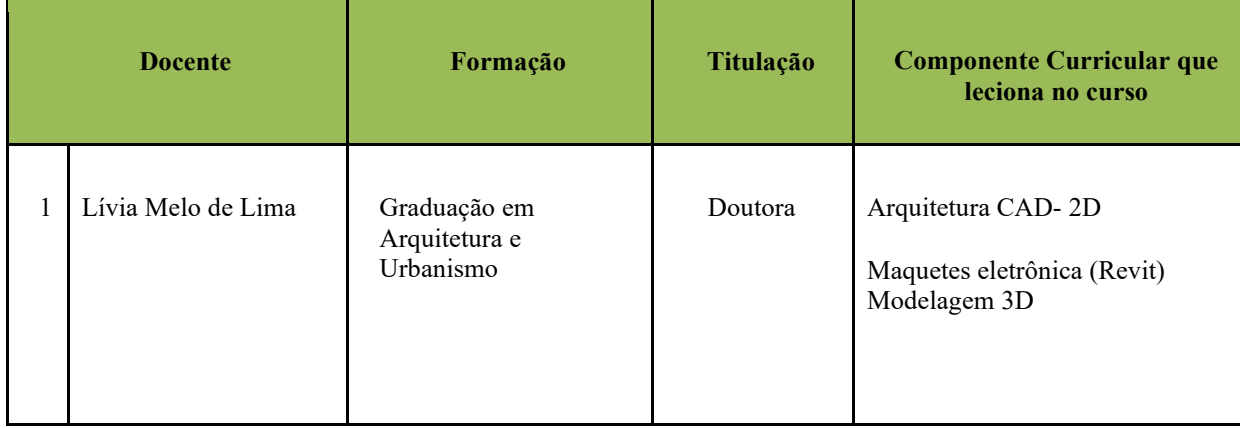

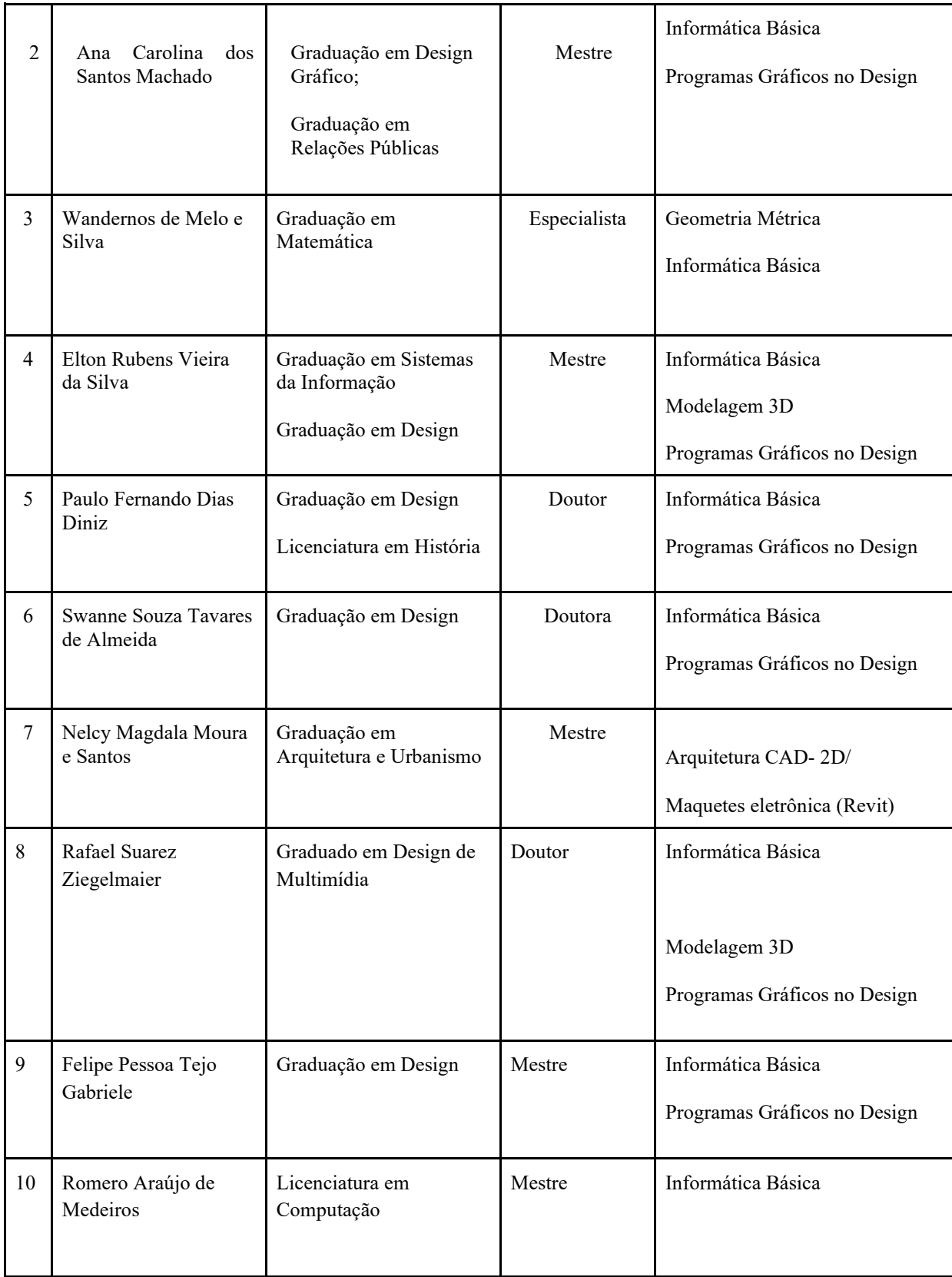

**Quadro 6:** Docentes Envolvidos no Curso

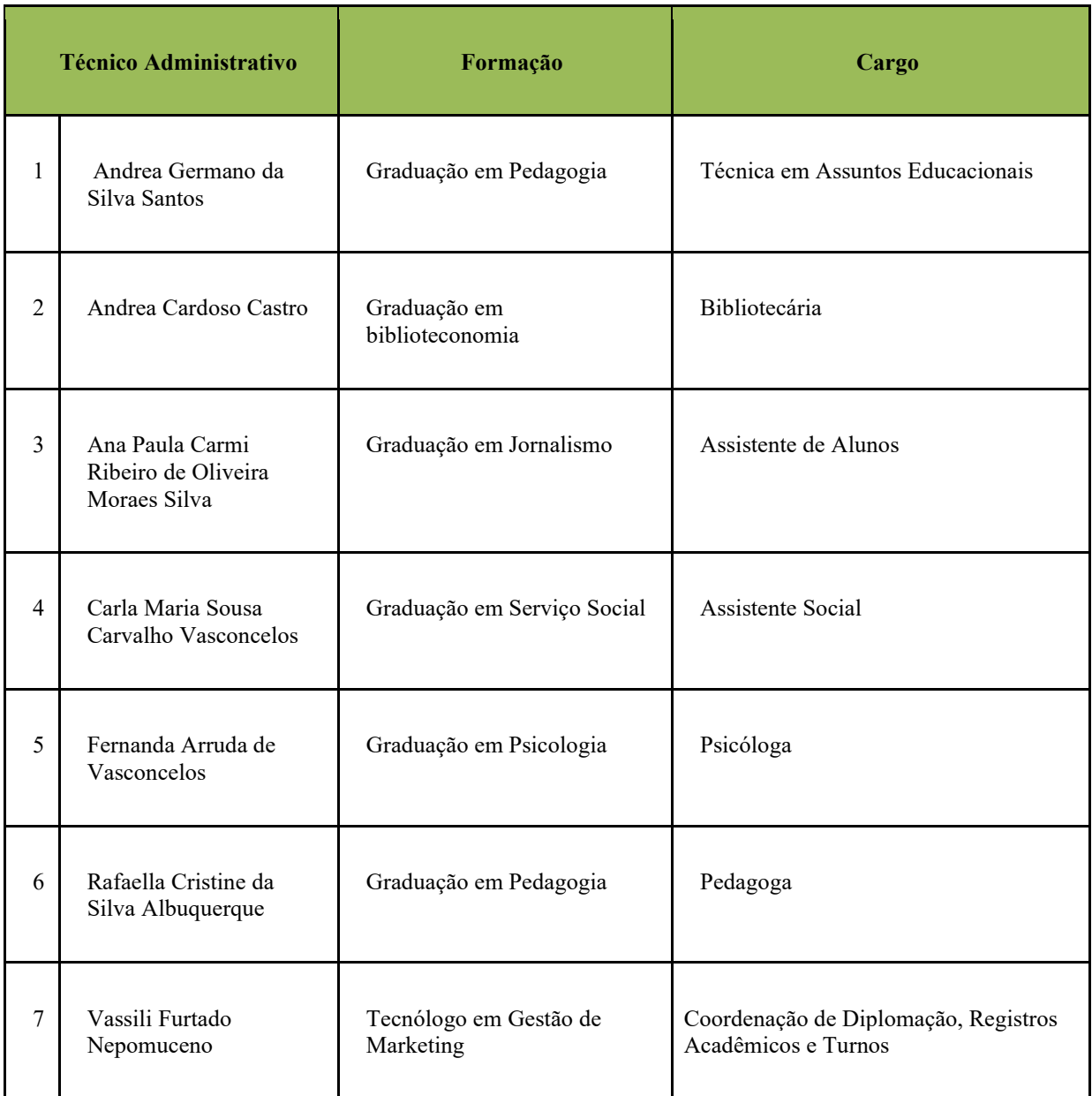

**Quadro 7:** Técnicos Administrativos Envolvidos no Curso

### <span id="page-36-0"></span>**12. INSTALAÇÕES E EQUIPAMENTOS**

A infraestrutura que a Instituição oferece aos docentes e estudantes para que os objetivos previstos no Projeto Pedagógico do curso sejam alcançados, tais como, instalações (laboratórios, sala de aula e biblioteca), equipamentos e acervo bibliográfico, dentre outros, que geram oportunidade de aprendizagem assegurando a construção das competências, conta-se com os espaços e equipamentos abaixo listados.

### <span id="page-37-0"></span>**12.1 Infraestrutura**

A infraestrutura recomendada a ser oferecida para o curso prevê:

- 1. Um laboratório de informática;
- 2. Uma biblioteca com acervo específico e atualizado.
- 3. Necessário disponibilizar uma sala de aula para 36 estudantes, com quadro branco e todos os recursos audiovisuais (Projetor multimídia/ data show, Tela de Projeção e computador) que serão de uso dos estudantes do curso, no seu respectivo horário de funcionamento para o desenvolvimento dos componentes /atividades curriculares práticas laboratoriais, conforme a matriz curricular.

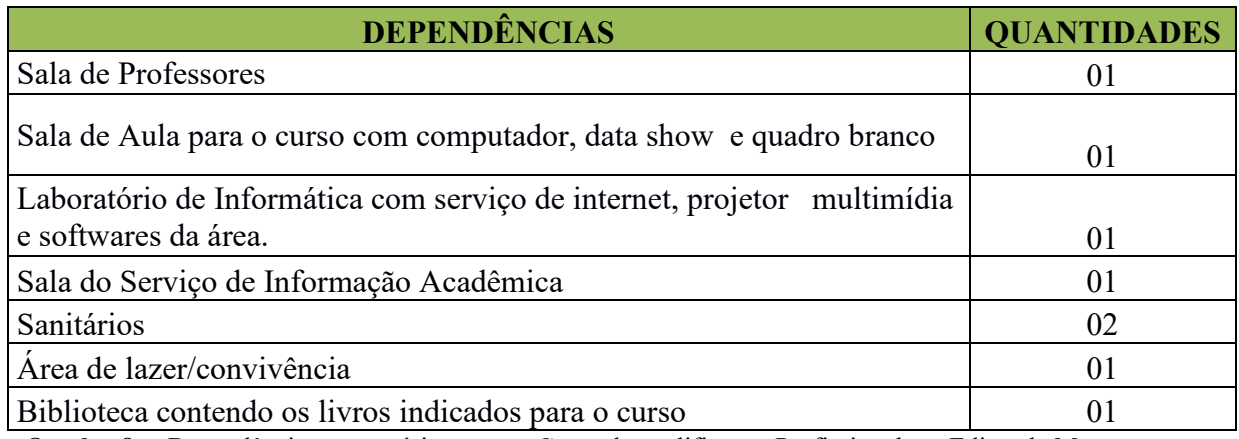

**Quadro 8** – Dependências necessárias para o Curso de qualificação Profissional em Editor de Maquetes Eletrônicas - PROEJA

#### <span id="page-37-1"></span>**12.2 Laboratório de Informática**

O laboratório de informática deverá conter microcomputadores suficientes para o número de estudantes, com acesso à Internet, projetor multimídia e *softwares*  necessários ao desenvolvimento dos componentes curriculares.

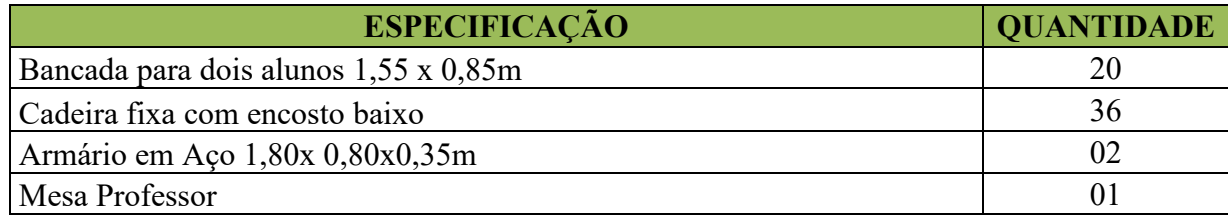

| Quadro                     |  |
|----------------------------|--|
| Armário para o computador  |  |
| Projetor Multimídia 2000lm |  |
| Tela de Projeção           |  |
| Computador                 |  |
| Monitor LCD                |  |
| Estabilizador              |  |

**Quadro 9-** Equipamentos e materiais do laboratório de informática

### <span id="page-38-0"></span>**12.3 Biblioteca**

A Biblioteca Carolina Maria de Jesus do IFPE Campus Olinda, proporciona aos estudantes do curso um acervo básico e complementar referente aos componentes curriculares propostos. O acervo é atualizado e específico de conformidade com as especificações técnicas requeridas para a consecução do perfil de formação delineado, conforme solicitado pelo Guia PRONATEC de curso FIC, versão 2016.

A Biblioteca, para operar seus serviços, oferece um sistema completamente informatizado que possibilita acesso fácil via internet ao acervo, oferecendo serviços de empréstimo, renovação e reserva de materiais, consultas informatizadas a base de dados do acervo, orientação na normalização de trabalhos acadêmicos e orientação bibliográfica. Se preferir, o aluno poderá fazer consulta local, na biblioteca que dispõe de cinco baias de estudo individual.

#### <span id="page-38-1"></span>**12.3.1 Acervo Bibliográfico**

O acervo está dividido por áreas de conhecimentos, facilitando assim a procura por títulos específicos, contemplando todas as áreas de abrangência do curso.

Alguns títulos dos componentes curriculares estão disponíveis virtualmente, por convênio firmado entre o IFPE e uma Biblioteca Virtual.

### <span id="page-38-2"></span>**13. CERTIFICADOS**

Após a aprovação e integralização dos componentes curriculares que compõem o curso de Qualificação Profissional em Editor de Maquetes Eletrônicas– PROEJA, bem como aqueles correspondentes à Formação Geral, será conferido ao egresso o Certificado de Conclusão do Ensino Médio – EJA, pela Secretaria de Educação do Estado de Pernambuco (GRE – Metropolitana Norte), e o Certificado de Qualificação Profissional em Editor de Maquetes Eletrônicas, pelo Instituto Federal de Educação, Ciência e Tecnologia de Pernambuco – *Campus* Olinda*.*

# <span id="page-39-0"></span>**REFERÊNCIAS**

BRASIL. **Lei nº 9.394, de 20/12/1996.** Estabelece as diretrizes e bases da educação nacional. Brasília/DF: 1996.

\_\_\_\_\_\_\_\_. **Lei nº 11.741, de 16/07/2008.** Altera dispositivos da Lei no 9.394, de 20 de dezembro de 1996, que estabelece as diretrizes e bases da educação nacional, para redimensionar, institucionalizar e integrar as ações da educação profissional técnica de nível médio, da educação de jovens e adultos e da educação profissional e tecnológica. Brasília/DF: 2008.

\_\_\_\_\_\_\_\_\_. **Lei nº 11.892, de 29/12/2008.** Institui a Rede Federal de Educação Profissional, Científica e Tecnológica, cria os Institutos Federais de Educação, Ciência e Tecnologia e dá outras providências. Brasília/DF: 2008.

\_\_\_\_\_\_\_\_\_. **Lei nº 13.146, de 6 de julho de 2015.** Institui a Lei Brasileira de Inclusão da Pessoa com Deficiência (Estatuto da Pessoa com Deficiência). Brasília/DF. 2015.

\_\_\_\_\_\_\_\_\_. **Decreto Nº 5.154, de 23 de julho de 2004.** Regulamenta o § 2º do art. 36 e os arts. 39 a 41 da Lei nº 9.394, de 20 de dezembro de 1996, que estabelece as diretrizes e bases da educação nacional, e dá outras providências. Brasília/DF: 2004.

\_\_\_\_\_\_\_\_\_. **Decreto nº 5.296/2004.** Regulamenta as Leis nº10048/2000, que dá prioridade de atendimento às pessoas que especifica, e nº10098/2000, que estabelece normas gerais e critérios básicos para promoção da acessibilidade das pessoas portadoras de deficiências. Brasília/DF: 2004.

\_\_\_\_\_\_\_\_\_. **Decreto nº 5.840, de 23 de julho de 2006.** Institui, no âmbito federal, o Programa de Integração da Educação Profissional com a Educação Básica na Modalidade de Educação de Jovens e Adultos – PROEJA. Brasília/DF. 2006.

BRASIL. IFPE/CONSUP. 2012. **Projeto Político Pedagógico Institucional – PPPI**. Instituto Federal de Educação, Ciência e Tecnologia de Pernambuco. Recife. 2012.

\_\_\_\_\_\_\_\_\_. **Resolução IFPE/CONSUP nº 22/2014.** Aprova a Organização Acadêmica do Instituto Federal de Pernambuco. Atualizada através das Resoluções IFPE/CONSUP 63/2014, 04/2015, 46/2015, 56/2015 e 15/2016.Organização Acadêmica. Instituto Federal de Educação, Ciência e Tecnologia de Pernambuco. Recife. 2014.

BRASIL. IFPE/CONSUP. 2012. Projeto Político Pedagógico Institucional – PPPI. Instituto Federal de Educação, Ciência e Tecnologia de Pernambuco. Recife. 2012.

\_\_\_\_\_\_\_\_\_. IFPE/CONSUP. 2015**. Resolução IFPE/CONSUP nº 57/2015.** Aprova o Plano de Desenvolvimento Institucional do IFPE – PDI 2014/2018. Instituto Federal de Educação, Ciência e Tecnologia de Pernambuco. Recife. 2015.

\_\_\_\_\_\_\_\_\_. **Resolução IFPE/CONSUP nº 06/2015.** Aprova a Sistemática para Realização de Visitas Técnicas. Recife. 2015.

\_\_\_\_\_\_\_\_\_. **Resolução IFPE/CONSUP nº 39/2015.** Regulamenta a política de utilização do nome social para pessoas que se autodenominam travestis, transexuais, transgêneros e intersexual no âmbito do Instituto Federal de Educação, Ciência e Tecnologia de Pernambuco – IFPE. Recife. 2015.

BRASIL. Ministério do Trabalho e Emprego (MTE). 2002. **Portaria nº 397 do Ministério do Trabalho 09/10/2002.** Aprova a Classificação Brasileira de Ocupações – CBO / 2002, para uso em todo território nacional e autoriza a sua publicação. Brasília/DF: 2002.

BRASIL. MEC/SETEC. 2007. **Programa de Integração da Educação Profissional Técnica de Nível Médio Integrada ao Ensino Médio na Modalidade de Educação de Jovens e Adultos - PROEJA**. Documento Base, 2007.

BRASIL. MEC/SETEC. 2016. **Guia PRONATEC de cursos** FIC. Disponível em:<http://portal. mec.gov.br/component/tags/tag/36436>. Acesso em: 29 de novembro de 2018. Brasília/DF: 2016.

CONSELHO NACIONAL DE EDUCAÇÃO. **Parecer CNE/CEB nº 16/1999, aprovado em 5 de outubro de 1999.** Dispõe sobre as Diretrizes Curriculares Nacionais para a Educação Profissional de Nível Técnico. Brasília/DF: 1999.

\_\_\_\_\_\_\_\_\_. **Parecer CNE//CEB 11/2000**- Diretrizes Curriculares Nacionais para a Educação de Jovens e Adultos; Brasília/DF. 2000.

\_\_\_\_\_\_\_\_\_. **Parecer CNE/CEB Nº 39/2004.** Aplicação do Decreto nº 5.154/2004 na Educação Profissional Técnica de nível médio e no Ensino Médio. Brasília/DF. 2004.

\_\_\_\_\_\_\_\_\_. **Parecer CNE//CEB 06/2010** - Diretrizes Operacionais para a Educação de Jovens e Adultos – EJA, nos aspectos relativos à duração dos cursos e idade mínima para ingresso nos cursos de EJA; idade mínima e certificação nos exames de EJA, e Educação de Jovens e Adultos desenvolvida por meio da Educação a Distância; Brasília/DF. 2010.

\_\_\_\_\_\_\_\_\_. **Parecer CNE//CEB 07/2010** - Diretrizes Curriculares Nacionais Gerais para a Educação Básica; Brasília/DF. 2010.

\_\_\_\_\_\_\_\_\_. **Parecer CNE//CEB 05/2011** - Diretrizes Curriculares Nacionais para o Ensino Médio. Brasília/DF. 2011.

\_\_\_\_\_\_\_\_\_. **Parecer CNE//CEB 11/2012** - Diretrizes Curriculares Nacionais para a Educação Profissional Técnica de Nível Médio. Brasília/DF. 2012.

\_\_\_\_\_\_\_\_\_. **Resolução CNE/CEB 01/2000** - Estabelece as Diretrizes Curriculares Nacionais para a Educação e Jovens e Adultos. Brasília/DF. 2000.

\_\_\_\_\_\_\_\_\_. **Resolução CNE/CEB 03/2010** - Diretrizes Operacionais para a Educação de Jovens e Adultos nos aspectos relativos à duração dos cursos e idade mínima para ingresso nos cursos de EJA; idade mínima e certificação nos exames de EJA, e Educação de Jovens e Adultos desenvolvida por meio da Educação a Distância. Brasília/DF. 2010

\_\_\_\_\_\_\_\_\_. **Resolução CNE/CEB 04/2010** - Diretrizes Curriculares Nacionais Gerais para a Educação Básica. Brasília/DF. 2010.

\_\_\_\_\_\_\_\_\_. **Resolução CNE/CEB 02/2012** – Institui Diretrizes Curriculares Nacionais Gerais para o Ensino Médio. Brasília/DF. 2012.

\_\_\_\_\_\_\_\_\_. **Resolução CNE/CEB 04/2012** - dispõe sobre a instituição e implantação do Catálogo Nacional de Cursos Técnico de Nível Médio. Brasília/DF. 2012

\_\_\_\_\_\_\_\_\_. **Resolução CNE/CEB 06/2012** - Diretrizes Curriculares Nacionais Gerais para a Educação Profissional de Nível Técnico. Brasília/DF. 2012.

\_\_\_\_\_\_\_\_\_. **Termo de Convênio de Cooperação Técnica nº 01/2013** - Formaliza o convênio entre o IFPE e a Secretaria de Educação do Estado de Pernambuco.

# <span id="page-42-0"></span>**ANEXO A - PROGRAMA DOS COMPONENTES CURRICULARES**

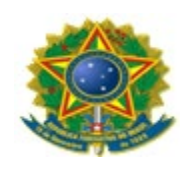

# **INSTITUTO FEDERAL DE EDUCAÇÃO, CIÊNCIA E TECNOLOGIA DE PERNAMBUCO**

# **PRÓ-REITORIA DE ENSINO**

*CAMPUS* **OLINDA**

# **PROGRAMAS DOS COMPONENTES CURRICULARES**

**Curso: Curso de qualificação profissional em Editor de Maquetes Eletrônicas -PROEJA concomitante ao Ensino Médio**

**Eixo Tecnológico: Infraestrutura Módulo: II**

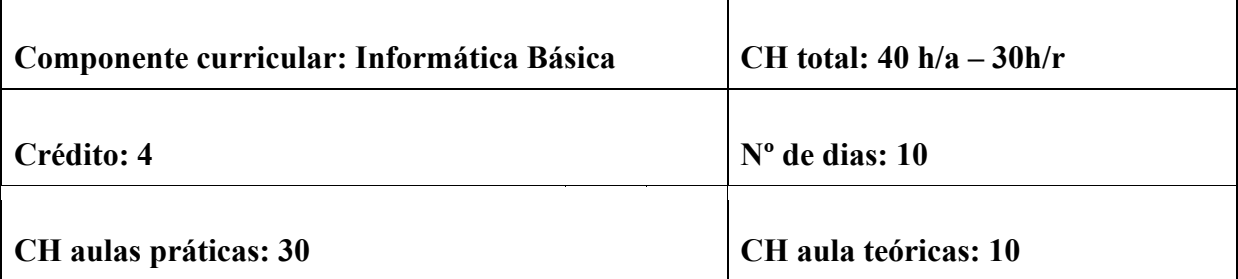

### **Ementa:**

Noções básicas de Informática. Noções de sistemas operacionais. Noções de aplicativos de produtividade (editor de texto, planilha eletrônica e software de apresentação). Noções de redes de computadores e Internet.

### **Competências profissionais**

Conhecer conceitos básicos de informática e uso do computador; Compreender e operar um sistema operacional; Compreender e operar pacotes de aplicativos de produtividade, para fins acadêmicos e profissionais;

Compreender e operar os principais serviços da Internet para fins acadêmicos e profissionais.

### **Conteúdos**

Introdução à informática; Sistemas Operacionais; Editores de Texto; Planilhas Eletrônicas; Fórmulas aplicadas às planilhas; Softwares de Apresentação; Conceitos básicos de Redes de Computadores; Uso da Internet.

# **Metodologia**

Aulas teórico-práticas para conhecer e experimentar noções de informática. Atividades práticas utilizando softwares de edição de textos, planilhas e apresentações no ambiente do laboratório de informática, orientadas por conteúdo teórico.

### **Avaliação**

Avaliação desenvolvida de forma processual, por meio da análise das atividades desenvolvidas, assiduidade e engajamento em sala de aula.

### **Recursos Didáticos**

Computadores, quadro branco, apresentação de slides, projetor, softwares editores de texto, planilhas e apresentações (Libre Office e/ou Google Suíte).

# **Referências Básicas:**

JORGE, Marcos (ed.). **Microsoft Excel 2002: passo a passo Lite.** São Paulo: Editora Pearson, 2001. Disponível em: https://plataforma.bvirtual.com.br/Acervo/Publicacao/249#. Acesso em: 25 ago. 2020.

JORGE, Marcos (ed.). **Microsoft PowerPoint 2002: passo a passo Lite.** São Paulo: Editora Pearson, 2001. Disponível em: https://plataforma.bvirtual.com.br/Acervo/Publicacao/249#. Acesso em: 25 ago. 2020.

JORGE, Marcos (ed.). **Microsoft Word 2002: passo a passo Lite.** São Paulo: Editora Pearson, 2001. Disponível em: https://plataforma.bvirtual.com.br/Acervo/Publicacao/249#. Acesso em: 25 ago. 2020.

### **ASSINATURA DO DOCENTE ASSINATURA DO SUPERVISOR**

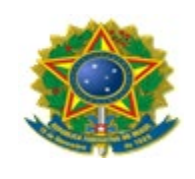

# **INSTITUTO FEDERAL DE EDUCAÇÃO, CIÊNCIA E TECNOLOGIA DE PERNAMBUCO**

# **PRÓ-REITORIA DE ENSINO**

# *CAMPUS* **OLINDA**

# **PROGRAMAS DOS COMPONENTES CURRICULARES**

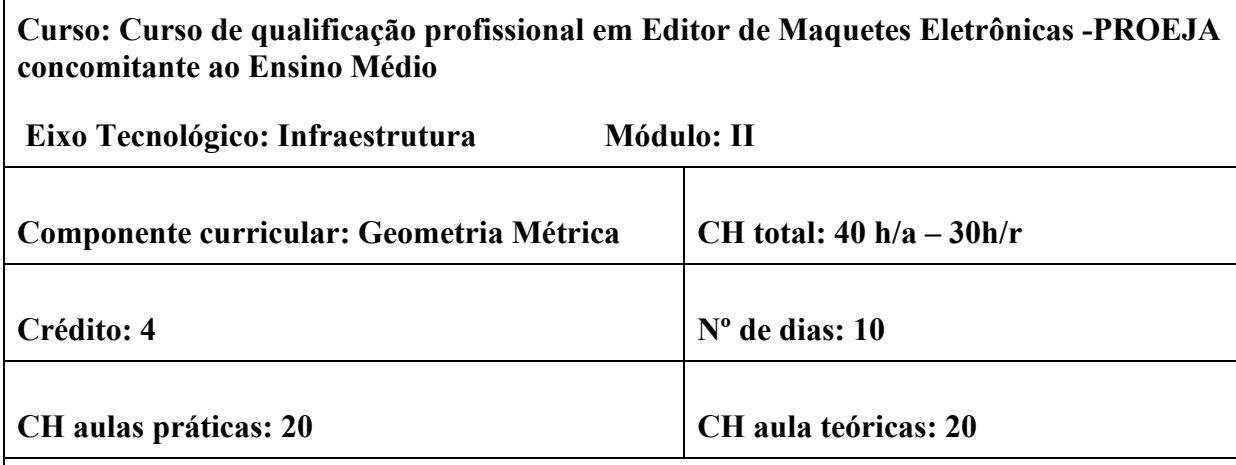

**Ementa:**

Axiomas de Euclides; Segmentos; Ângulos; Congruências; Paralelismo; Área Construções Geométricas; Lugares Geométricos.

# **Competências profissionais**

Conhecer conceitos básicos da geometria espacial ou métrica bem com suas propriedades; desenvolver as operações da geometria métrica, para fins acadêmicos e profissionais; desenvolver relação de interdisciplinaridade dos conteúdos da geometria métrica nas áreas de design e tecnologias ; possuir o domínio das propriedades da geometria métrica nas atividades de cálculos geométricos bem como nas atividades extra classes.

**Conteúdos**

Geometria espacial de posição: noções primitivas e postulados, determinação de retas e planos, perpendicularidade, distâncias geométricas, ângulos, áreas de superfícies planas, prismas, pirâmide, cilindro, cone e esfera

# **Metodologia**

Aulas dialogadas nas quais se deve priorizar a utilização de diferentes instrumentos (gráficos, tabelas, textos, figuras geométricas) para discussões de situações cotidianas onde a aritmética, a álgebra básica ou geometria sejam ferramentas essenciais no processo educativo. Priorizar situações cotidianas que possam ser problematizadas e geradoras de discussão envolvendo determinação de distâncias inacessíveis, a modelagem de fenômenos através das equações geométricas, as aplicações reais da geometria espacial definindo com precisão as áreas de figuras geométricas entre outras. Ainda existe a possibilidade de se explorar a geometria espacial como ferramenta em outras áreas do conhecimento (design, engenharia, arquitetura) através do estudo da geometria espacial.

### **Avaliação**

Avaliação desenvolvida de forma processual, por meio da análise das atividades desenvolvidas, assiduidade e engajamento em sala de aula.

# **Recursos Didáticos**

Quadro branco, pincel, apresentação de slides, projetor.

### **Referências**

LEITE, Álvaro Emílio; CASTANHEIRO, Nelson Pereira. **Geometria plana e Trigonometria**. Curitiba: Intersaberes, 2014.

THOMAS, George B.; WEIR Maurice D.; HASS, Joel. **Cálculo.** 11. ed. São Paulo: Pearson, 2008. v.2.

COUTINHO, Lázaro. **Trigonometria esférica:** a matemática de um espaço curvo. Rio de Janeiro: Interciência, 2015.

# **ASSINATURA DO DOCENTE ASSINATURA DO SUPERVISOR**

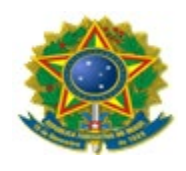

# **INSTITUTO FEDERAL DE EDUCAÇÃO, CIÊNCIA E TECNOLOGIA DE PERNAMBUCO**

# **PRÓ-REITORIA DE ENSINO**

# *CAMPUS* **OLINDA**

# **PROGRAMAS DOS COMPONENTES CURRICULARES**

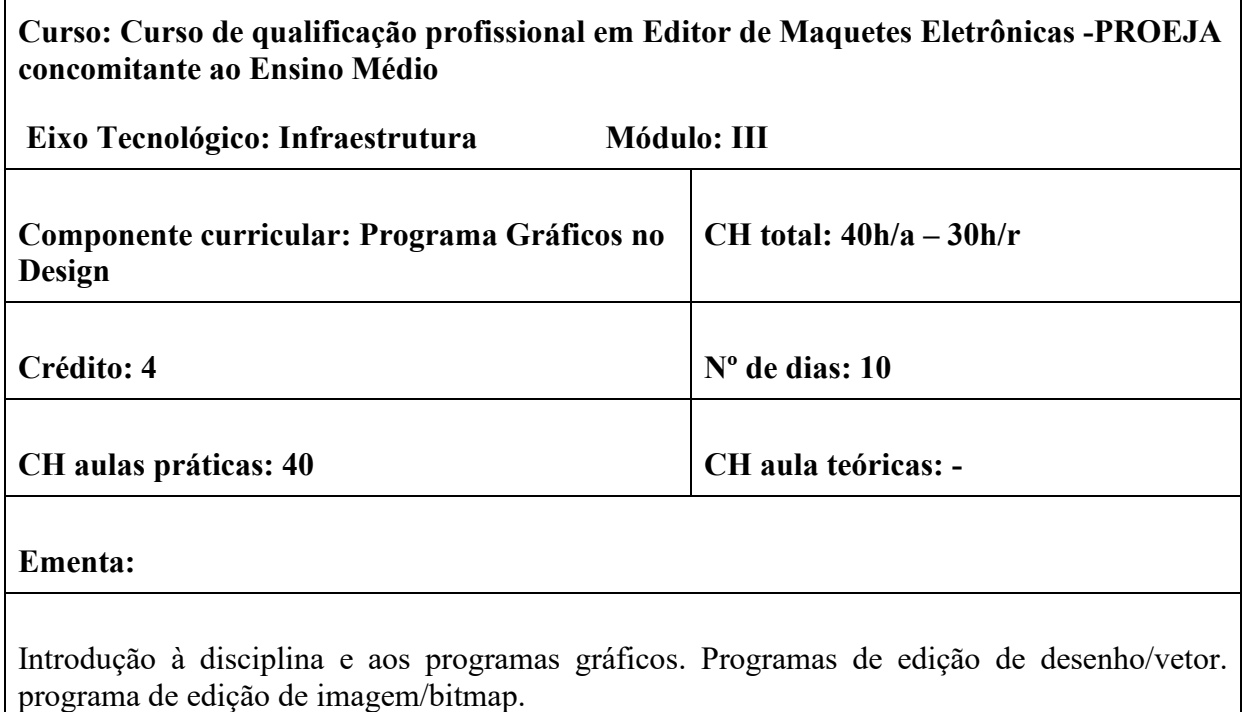

# **Competências profissionais**

Adquirir conhecimento básico em softwares vetoriais e de criação e edição de imagens bitmap.

Elaborar desenhos utilizando software vetorial.

Editar e manipular imagens bitmap através de software de tratamento de imagem.

# **Conteúdos**

Ensino básico de software para criação e edição de imagens vetoriais: área de trabalho, criação de documentos, galeria de ferramentas, configurações, preferências, modos de visualização, seleção, desenho, remodelar objetos, cor e pintura, texto, organização e alinhamento de objetos, camadas, efeitos, formas de exportar e salvar arquivos.

Ensino básico de software para criação e edição de imagens bitmap: área de trabalho, criação de documentos, galeria de ferramentas, configurações, preferências, modos de visualização, noções sobre imagens e cores, seleções, camadas, ajustes e transformações de imagem, texto, filtros e efeitos, formas de exportar e salvar arquivo.

# **Metodologia**

Aulas práticas de laboratório com demonstração da ferramenta e desenvolvimento de atividades práticas e pequenos projetos de design.

### **Avaliação**

Avaliação normativa e prática sobre os conteúdos e atividades em sala.

### **Recursos Didáticos**

Quadro branco, projetor, apresentação de slides, computadores, softwares de criação e edição de imagens vetoriais e bitmap.

### **Referências**

ANDRADE, Marcos Serafim. **Adobe Illustrator CC**. São Paulo: Senac SP, 2015.

ROBERTS, Lucienne. **Grids:** soluções criativas para designers gráficos. São Paulo: Bookman, 2009.

WILLIAN, Robin. **Design para quem não é designer**: princípios do design e tipografia para iniciantes. 4. ed. São Paulo: Callis. 2013.

#### **ASSINATURA DO DOCENTE ASSINATURA DO SUPERVISOR**

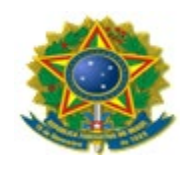

# **INSTITUTO FEDERAL DE EDUCAÇÃO, CIÊNCIA E TECNOLOGIA DE PERNAMBUCO**

# **PRÓ-REITORIA DE ENSINO**

# **CAMPUS OLINDA**

# **PROGRAMAS DOS COMPONENTES CURRICULARES**

**Curso: Curso de qualificação profissional em Editor de Maquetes Eletrônicas -PROEJA concomitante ao Ensino Médio**

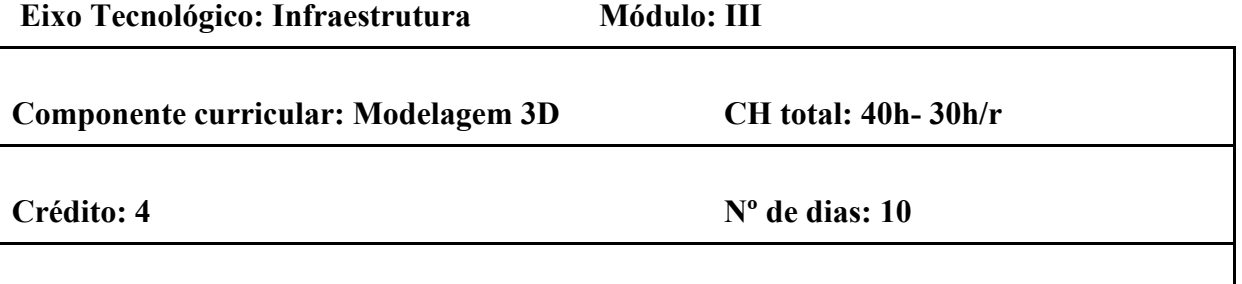

**CH aulas práticas: 40 CH aula teóricas: -**

### **Ementa**

Teoria e prática nas técnicas de modelagem 3D. Introdução à interface e funcionamento de software de modelagem 3D. Modelagem, mapeamento, texturização, iluminação e renderização 3D.

# **Competências profissionais**

Reconhecer e compreender os conceitos fundamentais para modelagem e renderização 3D. Compreender e trabalhar num software de modelagem 3D. Reconhecer os diversos formatos de arquivos 3D. Modelar, mapear, texturizar, iluminar e renderizar imagens em 3D. Conceber, projetar e produzir modelos em três dimensões. Integrar imagens produzidas em softwares 3D com softwares de edição de imagem.

**Conteúdos**

- Introdução à interface do software e apresentação das ferramentas principais e ambiente de trabalho em três dimensões.
- Interface do Blender. Preferências de Usuário. Menus, controles, janelas. Criando janelas. Alterando o tipo de janela. Movimentando-se pelo espaço tridimensional.
- Navegação. Salvar, exportar e importar arquivo. Criando e editando objetos. Tipos de objetos básicos e objetos complexos. Ajustando o ponto do pivot.
- Trabalhando com malhas básicas. Usando os principais modificadores para manipular malhas. Editando os vértices de uma malha. Edição proporcional de vértices. Juntando e separando malhas. Operadores booleanos.
- Materiais: Propriedades, comandos, cores, adição.
- Texturas: Mapeamento, dissociação de arestas. Seleção e edição de imagens.
- Mundo: Criando um mundo 3D. Uso de imagem bitmap para composição de fundo.
- Introdução à iluminação e uso de câmeras. Tipos de iluminação e seus parâmetros de controle. Câmera: parâmetros e controles.
- Raytracing: reflexão (espelhamento), refração (transparência) e sombreamento.
- Texto: Criação de texto, texto em curvas, texto em malhas.
- Curvas Nurbs e Meta-shapes usando Nurbs para criação de perfis e superfícies compostas. Usando Meta-shapes para criação de líquidos.
- Mapeamento UV em rederizador Cycles.
- Partículas, parentesco e constritores.

### **Metodologia**

Aulas teórico-práticas para conhecer e experimentar técnicas de modelagem 3D intercaladas com aulas expositivas dialogadas.

A disciplina será ministrada utilizando softwares de modelagem 3D, de edição de imagem bitmap ou qualquer outro que permita a execução da modelagem 3D.

# **Avaliação**

Acompanhamento formativo de avaliação constante a cada exercício desenvolvido. Avaliação final de um modelo 3D produzido com o que foi exposto durante o semestre. Será tomado como critério de avaliação o interesse, a assiduidade, a realização dos exercícios propostos e a realização de trabalhos.

# **Recursos Didáticos**

Será utilizado aula expositiva com Blender, Power Point e quadro.

### **Referências**

CAPLIN, Steve**. Computação Gráfica**. Rio de Janeiro:, Elsevier, 2008.

BRITO, Allan. **Blender 3d:** guia do usuário **São Paulo: Universidade Católica, 2011.**

ALVES, William Pereira. **Blender 2.63 para windows.** São Paulo: Érica, 2014.

**ASSINATURA DO DOCENTE ASSINATURA DO SUPERVISOR**

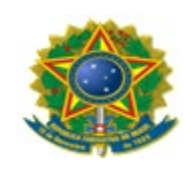

# **INSTITUTO FEDERAL DE EDUCAÇÃO, CIÊNCIA E TECNOLOGIA DE PERNAMBUCO**

# **PRÓ-REITORIA DE ENSINO**

# **CAMPUS Olinda**

# **PROGRAMAS DOS COMPONENTES CURRICULARES**

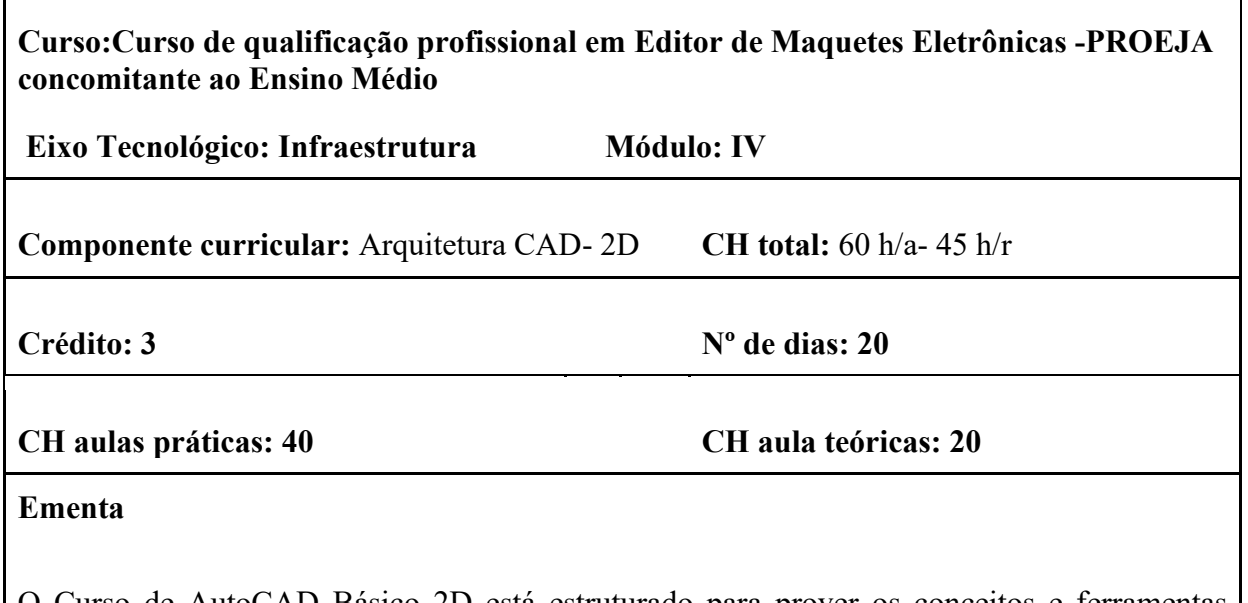

O Curso de AutoCAD Básico 2D está estruturado para prover os conceitos e ferramentas básicas ao exercício da ferramenta CAD. O participante do curso terá a oportunidade de aprender sobre as todas as funções, os comandos e técnicas utilizadas para criar, editar e imprimir desenhos criados pelo AutoCAD. Todas as aulas serão práticas e ministradas em laboratório, com a utilização dos exercícios práticos.

### **Competências profissionais**

- Conhecer e aplicar os comandos básicos do programa gráfico AutoCAD;
- Interpretar e desenhar projetos arquitetônicos utilizando o AutoCAD;
- Conhecer as Normas ABNT que regulamentam o desenho arquitetônico;

# **Conteúdos**

Contextualização do desenho técnico para a indústria de peças, equipamentos e indústria da construção civil. Importância e objetivos do Desenho Técnico. Conceituação. Instrumentos do desenho. Normas do Desenho Técnico. NBR 10647 – NBR 8403 – Aplicação de linhas em desenhos – Tipos de linhas– Largura das linhas. Aplicação das linhas em projeto arquitetônico.

- NBR 10067– Princípios gerais de representação em desenho técnico Projeções ortogonais. Obtenção das vistas em mais de um plano. Escolha das vistas. Linhas ocultas. Eixo de simetria
- Projeções ortogonais. Vistas seccionais e cortes.
- **Escalas**
- Cotagem NBR 10126 Cotagem em Desenho Técnico. Regras básicas de cotagem.
- Desenho Arquitetônico. Planta baixa de edificações. Elementos da construção.
- Perspectiva ISOMÉTRICA
- Perspectiva CAVALEIRA

# **AUTOCAD – 2D – Comandos básicos**

- Definição e apresentação da plataforma AUTOCAD. Funções do mouse.
- Formas de Visualização. ZOOM. PAN. Modos de seleção.
- Comandos de criação de objetos aplicados em projetos arquitetônicos. Comandos: linha, polilinha,. Função F8. REGEN. Comando área.
- $\bullet$  Funções F8, F10 e F3.
- Criação de objetos. Comandos: círculo, arco, hachura, retângulo.
- Modificação de objetos criados. Comandos: apagar, copiar; mover; rotacionar.
- Modificação de objetos criados. Comandos: deslocamento, explodir, estender. dobrar, aparar, concordância.
- Dimensionamento de Cotas. Comando EDIM, \_Dim e Dimcontinue. Camada Texto

# **Metodologia**

A disciplina poderá adotar as seguintes estratégias metodológicas: aulas expositivas, desenvolvimento do desenho técnico e arquitetônico em sala de aula ou extra sala, visitas a edificações, levantamento de medidas em edificações.

# **Avaliação**

A disciplina poderá adotar: prova teórica; prova prática utilizando materiais de desenho (papel, lapiseira, régua, esquadros) ou prova prática utilizando o programa autocad. Desenhos em sala de aula ou extra sala.

# **Recursos Didáticos**

Será utilizado aula expositiva com AUTOCAD, Power Point e quadro.

### **Referências**

ALVES, W. P. **Curso de desenho técnico e autocad**. São Paulo: Pearson Education do Brasil, 2013. MONTENEGRO, G. A. **Desenho Arquitetônico**. 2. ed., São Paulo: Edgard Blucher, 2001. RIBEIRO, A.C. **Estudo dirigido de AutoCAD**. São Paulo: ÉRICA Érica, 2012.

### **ASSINATURA DO DOCENTE ASSINATURA DO SUPERVISOR**

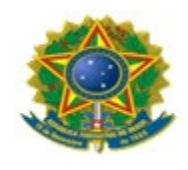

# **INSTITUTO FEDERAL DE EDUCAÇÃO, CIÊNCIA E TECNOLOGIA DE PERNAMBUCO**

# **PRÓ-REITORIA DE ENSINO**

# **CAMPUS Olinda**

# **PROGRAMAS DOS COMPONENTES CURRICULARES**

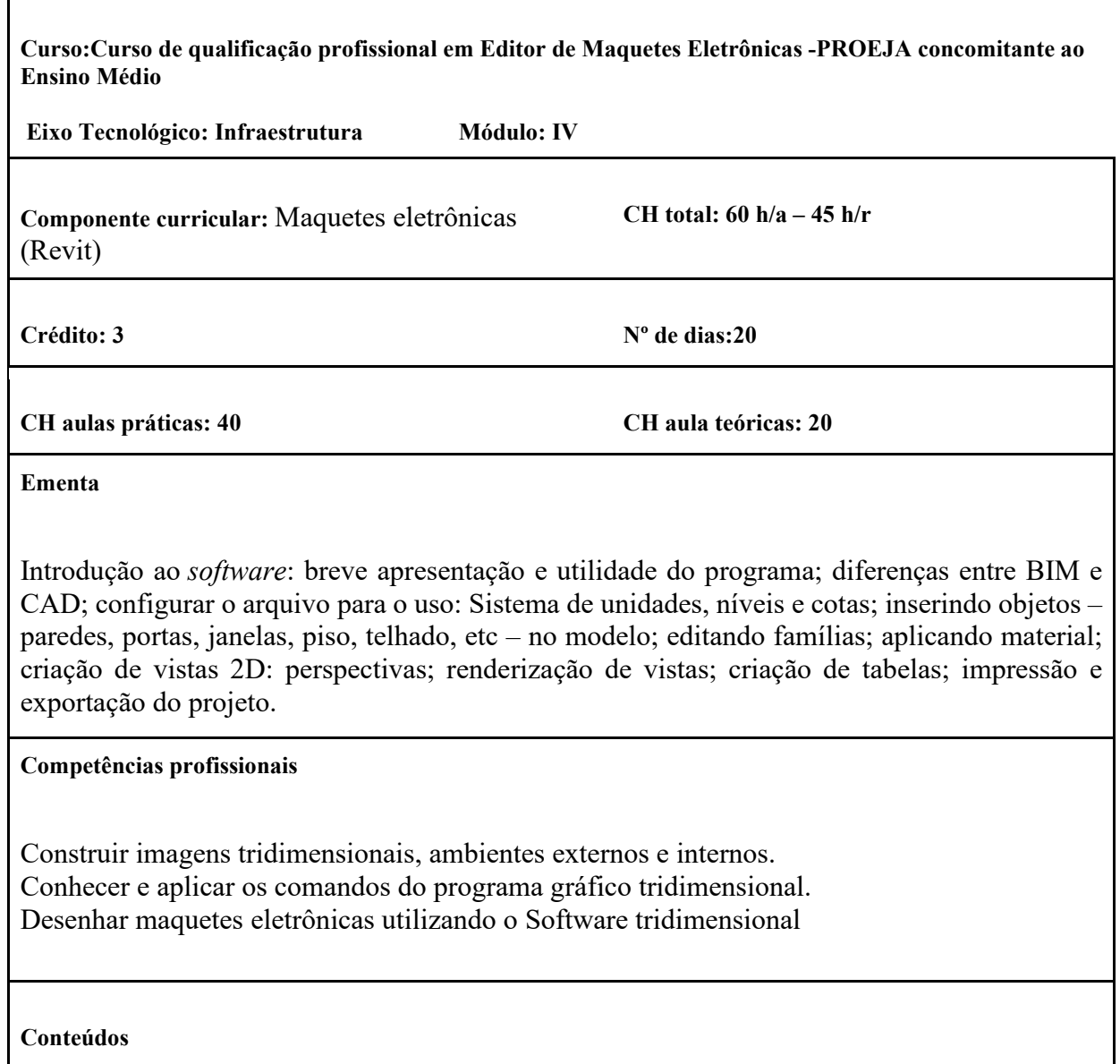

Interface Gráfica. Apresentação da Interface do software . Configurando as unidades do projeto. Criando níveis. Desenhar paredes.

- Visualização e navegação. Zoom. Pan. Rotação.
- Uso do arquivo modelo (Template). Seleção de objetos. Configurações de paredes (Propriedades). Aplicando materiais.
- Inserindo portas e janelas. Edição de portas e janelas. Inserindo componentes da biblioteca
- Colunas. Piso (Criação e edição). Planta baixa.
- Forro (Criação e Edição)
- Telhados (criação e edição por perímetro e extrusão)
- Modelagem. Varredura e Extrusão. Perfil de parede. Varredura e Friso de parede
- Ambiente e Área. Criando família de identificadores (Ambiente, Porta, Janela)
- Eixo. Texto, Texto 3D. Câmera. Renderização.
- Cota. Corte
- Elevação
- Criando família (bloco de margens e carimbo)
- Configurações para impressão

### **Metodologia**

A disciplina poderá adotar as seguintes estratégias metodológicas: aulas expositivas, desenvolvimento de imagens tridimensionais-3D em sala de aula ou extra sala.

#### **Avaliação**

A disciplina poderá adotar: exercícios, prova teórica e/ou prova prática em sala de aula utilizando o software tridimensional para desenvolver maquetes eletrônicas de edificações.

### **Recursos Didáticos**

Será utilizado aula expositiva com Revit, Power Point e quadro.

### **Referências**

ALVES, W. P. **Curso de desenho técnico e autocad**. São Paulo: Pearson Education do Brasil, 2013.

MONTENEGRO, G. A. **Desenho Arquitetônico**. 2. ed., São Paulo:, Edgard Blucher, 2001. RIBEIRO, A.C. **Estudo dirigido de AutoCAD**. São Paulo: Érica, 2012.

# <span id="page-56-0"></span>**ANEXO B – PORTARIA DA COMISSÃO**

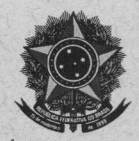

### MINISTÉRIO DA EDUCAÇÃO SECRETARIA DE EDUCAÇÃO PROFISSIONAL E TECNOLÓGICA INSTITUTO FEDERAL DE EDUCAÇÃO CIÊNCIA E TECNOLOGIA DE PERNAMBUCO **CAMPUS OLINDA**

Portaria nº 118/2019 – DGCOLI Ementa: Designar Comissão para elaboração do Plano Pedagógico do Curso de Qualificação Profissional de Design e Tecnologia na modalidade Proeja.

A DIRETORA GERAL DO CAMPUS OLINDA DO INSTITUTO FEDERAL DE EDUCAÇÃO, CIÊNCIA E TECNOLOGIA DE PERNAMBUCO, no uso de suas atribuições conferidas pela Portaria nº 1.223/2016 - GR, de 08/08/2016, publicada no DOU 09 de agosto de 2016, seção 2, página 22, Portaria nº 0224/2016 —GR, de 29/02/2016 e Portaria n° 0336/2016 —GR, de 16/03/2016, ambas da Magnifica Reitora do Instituto Federal de Educação, Ciência e Tecnologia de Pernambuco, e conforme Processo n° 23736.020363.2019-81, com despachos exarados,

#### RESOLVE:

Art. 1º Instituir a Comissão para elaboração do Plano Pedagógico do Curso de Qualificação Profissional de Design e Tecnologia na modalidade Proeja, composta pelos seguintes membros:

 $\nu$  Wandernos de Melo e Silva - SIAPE 1496778 - Presidente;

✓ Ana Carolina dos Santos Machado —SIAPE — 2246266 — Membro;

√ Andrea Germano da Silva Santos - SIAPE 2178544 - Membro;

• Analine Inês de Carvalho Santos —SIAPE 3064785 — Membro;

✓ Elton Rubens Vieira da Silva — SIAPE 1039385 — Membro;

 $\checkmark$  Felipe Pessoa Tejo Gabriele - SIAPE 2246246 - Membro;

 $\checkmark$  Janilson Lopes de Lima - SIAPE 2161686 - Membro;

• Livia Melo de Lima — SIAPE 1683216 - Membro;

 $\checkmark$  Luciana dos Santos Tavares - SIAPE 1067444 - Membro;

 $\checkmark$  Paulo Fernando Dias Diniz - SIAPE 1320137 - Membro;

✓ Romero Araújo de Medeiros — SIAPE 2477446 — Membro;

• Swanne Souza Tavares de Almeida —SIAPE 2163002 - Membro;

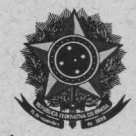

### MINISTÉRIO DA EDUCAÇÃO SECRETARIA DE EDUCAÇÃO PROFISSIONAL E TECNOLÓGICA INSTITUTO FEDERAL DE EDUCAÇÃO CIÊNCIA E TECNOLOGIA DE PERNAMBUCO **CAMPUS OLINDA**

Art. 22 A justificativa da Criação da Comissão é a necessidade de elaboração do Plano Pedagógico do Curso de Qualificação Profissional de Design e Tecnologia da modalidade Proeja.

Art. 3º Compete à Comissão de elaboração do Plano Pedagógico do Curso de Qualificação<br>Profissional de Design e Tecnologia na modalidade Proeja:

- I. Analisar e validar o Projeto Pedagógico do Curso para encaminhá-lo à Direção de Ensino ou instância equivalente;
- 

III. Propor oferta de turmas, aumento ou redução do número de vagas, a ser publicada em edital de seleção;

IV. Propor modificações no Projeto do Curso e nos Programas dos Componentes Curriculares, quando necessário;

V. Apoiar os processos de avaliação do curso, fornecendo as informações necessárias, quando solicitado;

VI. Analisar e dar encaminhamento, sempre que solicitado, a outras questões pertinentes aos cursos da modalidade Proeja.

Art. 42 No caso de impedimentos e eventuais afastamentos do Presidente da Comissão, os membros restantes poderão substituf-lo nos trabalhos administrativos e acadêmicos até o seu retorno.

Art. 5º A periodicidade das reuniões ordinárias será semestral com duração máxima de 2h (duas horas) e a forma de convocação das reuniões extraordinárias será requerida pelo (a) Presidente ou pelo(a) seu(ua) substituto(a),

§ 1º O quórum de reunião e o de votação será de 6 (seis) membros cada.

§ 2º Em caso de empate, o voto de desempate (ou de qualidade) será exercido pelo (a) Presidente ou pelo (a) seu (ua) substituto (a).

Art. 6º Os setores encarregados de prestar apoio administrativo/acadêmico ao Colegiado, quando necessário, será a CRADT – Coordenação de Registro Acadêmico, Diplomação e Turnos, a DAEE –<br>Divisão de Apoio ao Estudante e ao

Art. 72 A proposta não conterá forma de elaboração e aprovação do regimento interno.

Art. 8° Os membros do Colegiado foram designados após consulta prévia sobre a possibilidade de participação na Comissão supramencionada e tendo aceitado a indicação.

Art. 9º Fica vedada a divulgação de discussões em curso sem a prévia anuência do(a) Presidente ou do(a) seu(ua) substituto(a).

Art. 102 A Comissão terá início na data de sua publicação e terá vigência de término de 1 (um) ano, podendo ser alterado, a qualquer tempo, com relação aos membros.

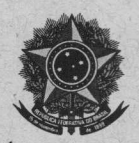

### MINISTÉRIO DA EDUCAÇÃO SECRETARIA DE EDUCAÇÃO PROFISSIONAL E TECNOLÓGICA INSTITUTO FEDERAL DE EDUCAÇÃO CIÊNCIA E TECNOLOGIA DE PERNAMBUCO **CAMPUS OLINDA**

Art. 11º Anualmente, o Colegiado elaborará um relatório das atividades desenvolvidas que será entregue à Direção Geral.

Art. 122 As reuniões cujos membros estejam em entes federativos diversos, serão realizadas por videoconferência.

Art. 132 A proposta não estabelece estimativas dos gastos com diárias e passagens dos membros do Colegiado.

Art, 142 Trata-se de criação, pois o Colegiado foi instituído após 01/2019. Não dispomos de resumo das reuniões de eventual Colegiado antecessor, ocorrida no período de 2015 até o presente momento, com as medidas decorrentes das reuniões.

Art. 15º O Colegiado possui número superior a 7 (sete) membros. A necessidade se dá devido à complexidade para se elaborar e analisar o Projeto Pedagógico do Curso, como também as especificidades do Programa Proeja.

Art. 162 Não há possibilidade de criação de subcolegiados.

Art, 179 Esta Portaria entra em vigor na data de sua publicação.

Publique-se Registre-se Cumpra-se

GABINETE DA DIRETORA GERAL DO CAMPUS OLINDA DO INSTITUTO FEDERAL DE EDUCAÇÃO, CIÊNCIA E TECNOLOGIA DE PERNAMBUCO, 11 de novembro de 2019.

buitana bodilla Cardeto

DIRETORA GERAL Portaria nº 1.223, de 09 de agosto de 2016 SIAPE 2162983